# **[MS-HMSHTTP]:**

# **Hive Metastore HTTP Protocol**

#### **Intellectual Property Rights Notice for Open Specifications Documentation**

- **Technical Documentation.** Microsoft publishes Open Specifications documentation ("this documentation") for protocols, file formats, data portability, computer languages, and standards support. Additionally, overview documents cover inter-protocol relationships and interactions.
- **Copyrights**. This documentation is covered by Microsoft copyrights. Regardless of any other terms that are contained in the terms of use for the Microsoft website that hosts this documentation, you can make copies of it in order to develop implementations of the technologies that are described in this documentation and can distribute portions of it in your implementations that use these technologies or in your documentation as necessary to properly document the implementation. You can also distribute in your implementation, with or without modification, any schemas, IDLs, or code samples that are included in the documentation. This permission also applies to any documents that are referenced in the Open Specifications documentation.
- **No Trade Secrets**. Microsoft does not claim any trade secret rights in this documentation.
- **Patents**. Microsoft has patents that might cover your implementations of the technologies described in the Open Specifications documentation. Neither this notice nor Microsoft's delivery of this documentation grants any licenses under those patents or any other Microsoft patents. However, a given [Open](https://go.microsoft.com/fwlink/?LinkId=214445) Specifications document might be covered by the Microsoft Open [Specifications Promise](https://go.microsoft.com/fwlink/?LinkId=214445) or the [Microsoft Community Promise.](https://go.microsoft.com/fwlink/?LinkId=214448) If you would prefer a written license, or if the technologies described in this documentation are not covered by the Open Specifications Promise or Community Promise, as applicable, patent licenses are available by contacting [iplg@microsoft.com.](mailto:iplg@microsoft.com)
- **License Programs**. To see all of the protocols in scope under a specific license program and the associated patents, visit the [Patent Map.](https://msdn.microsoft.com/en-us/openspecifications/dn750984)
- **Trademarks**. The names of companies and products contained in this documentation might be covered by trademarks or similar intellectual property rights. This notice does not grant any licenses under those rights. For a list of Microsoft trademarks, visit [www.microsoft.com/trademarks.](https://www.microsoft.com/trademarks)
- **Fictitious Names**. The example companies, organizations, products, domain names, email addresses, logos, people, places, and events that are depicted in this documentation are fictitious. No association with any real company, organization, product, domain name, email address, logo, person, place, or event is intended or should be inferred.

**Reservation of Rights**. All other rights are reserved, and this notice does not grant any rights other than as specifically described above, whether by implication, estoppel, or otherwise.

**Tools**. The Open Specifications documentation does not require the use of Microsoft programming tools or programming environments in order for you to develop an implementation. If you have access to Microsoft programming tools and environments, you are free to take advantage of them. Certain Open Specifications documents are intended for use in conjunction with publicly available standards specifications and network programming art and, as such, assume that the reader either is familiar with the aforementioned material or has immediate access to it.

**Support.** For questions and support, please contact [dochelp@microsoft.com.](mailto:dochelp@microsoft.com)

# **Revision Summary**

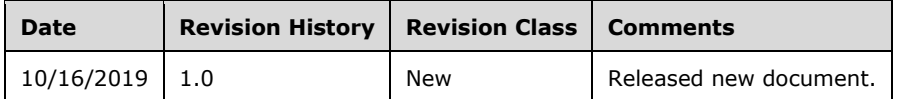

# **Table of Contents**

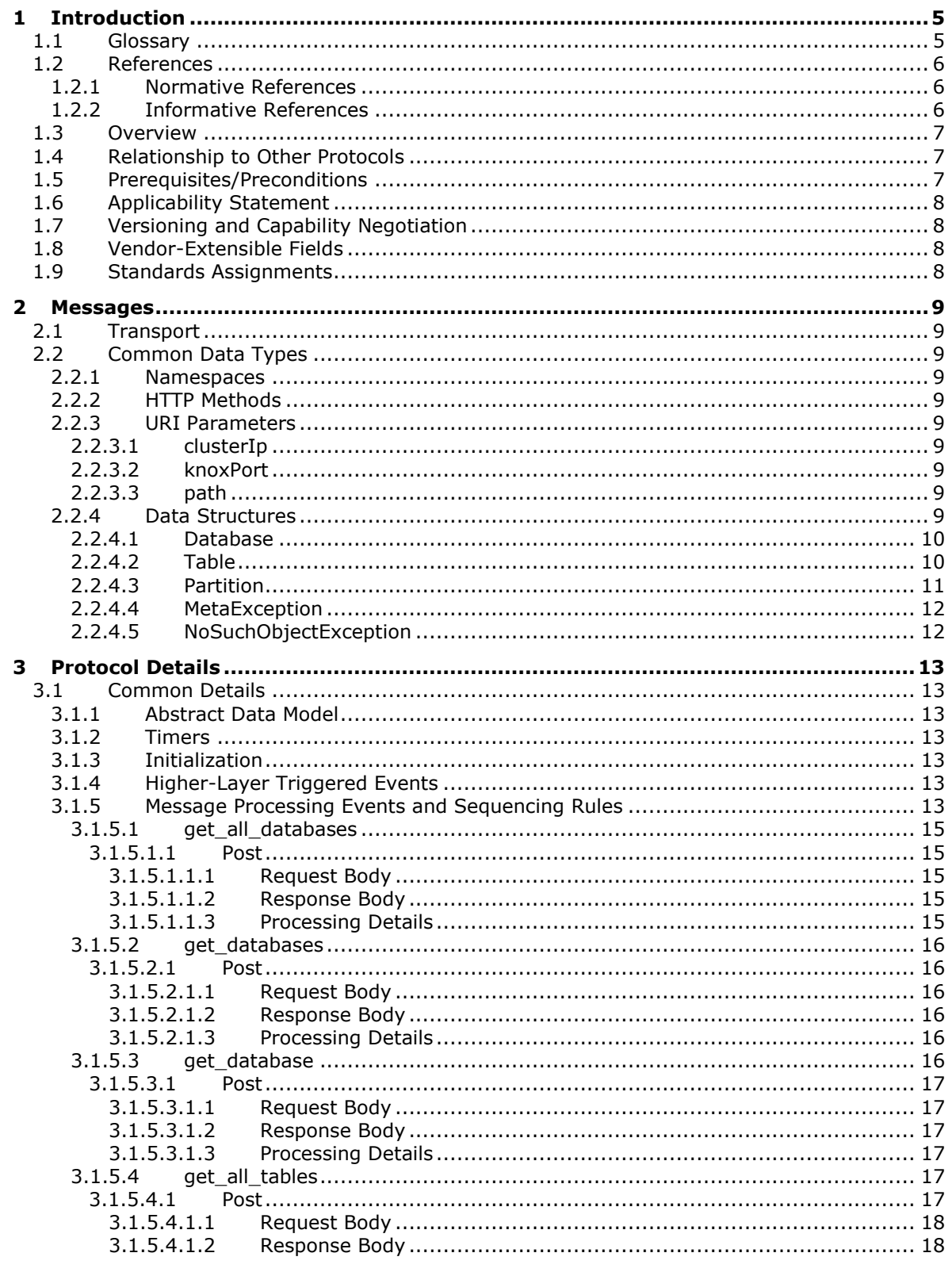

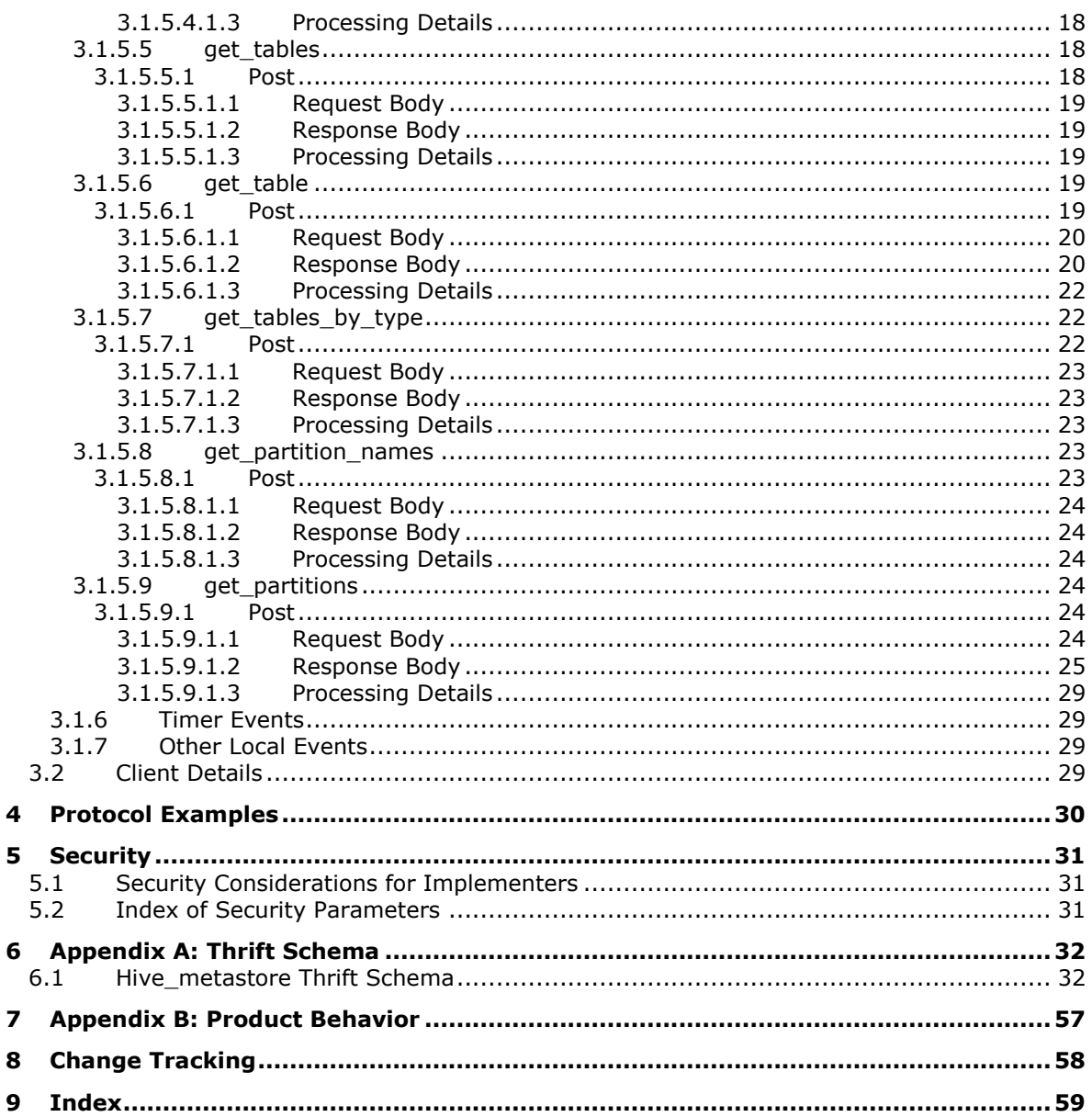

# <span id="page-4-0"></span>**1 Introduction**

The Hive Metastore HTTP protocol specifies a web service API that provides a lightweight interface for clients to read catalog metadata from a **[Hive Metastore](#page-4-2)** database that has been deployed as a data service inside a managed **[cluster](#page-4-3)** environment. This protocol uses an **[Apache Thrift](#page-4-4)** service to provide the specifications to the HTTP method that communicates with the Hive Metastore HTTP service by using the Hive Metastore Thrift API.

Sections 1.5, 1.8, 1.9, 2, and 3 of this specification are normative. All other sections and examples in this specification are informative.

#### <span id="page-4-1"></span>**1.1 Glossary**

This document uses the following terms:

- <span id="page-4-5"></span>**Apache Hadoop**: An open-source framework that provides distributed processing of large data sets across clusters of computers that use different programming paradigms and software libraries.
- <span id="page-4-7"></span>**Apache Hive**: A data warehousing infrastructure that is based on **[Apache Hadoop](#page-4-5)** and facilitates reading, writing, and managing large datasets that reside in distributed storage and are queried by using SQL syntax.
- <span id="page-4-9"></span>**Apache Knox**: A gateway system that provides secure access to data and processing resources in an **[Apache Hadoop](#page-4-5) [cluster](#page-4-3)**.
- <span id="page-4-4"></span>**Apache Thrift**: A software framework that enables scalable cross-language development of services that work efficiently between various programming languages.
- <span id="page-4-6"></span>**application**: A participant that is responsible for beginning, propagating, and completing an atomic transaction. An application communicates with a transaction manager in order to begin and complete transactions. An application communicates with a transaction manager in order to marshal transactions to and from other applications. An application also communicates in application-specific ways with a resource manager in order to submit requests for work on resources.

<span id="page-4-11"></span>**Basic**: An authentication access type supported by HTTP as defined by [\[RFC2617\].](https://go.microsoft.com/fwlink/?LinkId=90373)

- <span id="page-4-8"></span>**big data cluster**: A grouping of high-value relational data with high-volume big data that provides the computational power of a cluster to increase scalability and performance of **[applications](#page-4-6)**.
- <span id="page-4-3"></span>**cluster**: A group of computers that are able to dynamically assign resource tasks among nodes in a group.
- <span id="page-4-12"></span>**Hadoop Distributed File System (HDFS)**: A core component of **[Apache Hadoop](#page-4-5)**, consisting of a distributed storage and file system that allows files of various formats to be stored across numerous machines or nodes.
- <span id="page-4-2"></span>**Hive Metastore**: A database that is external to the Hive that stores Hive metadata. The Hive Metastore is responsible for storing table statistics, including table storage location, column names, and table index information.
- <span id="page-4-10"></span>**JavaScript Object Notation (JSON)**: A text-based, data interchange format that is used to transmit structured data, typically in Asynchronous JavaScript + XML (AJAX) web applications, as described in [\[RFC7159\].](https://go.microsoft.com/fwlink/?linkid=842522) The JSON format is based on the structure of ECMAScript (Jscript, JavaScript) objects.

<span id="page-4-13"></span>**Kerberos**: An authentication access type as defined by [\[RFC1964\].](https://go.microsoft.com/fwlink/?LinkId=90304)

- <span id="page-5-4"></span>**Kubernetes**: An open-source container orchestrator that can scale container deployments according to need. Containers are the basic organizational units from which applications on Kubernetes run.
- <span id="page-5-3"></span>**Uniform Resource Identifier (URI)**: A string that identifies a resource. The URI is an addressing mechanism defined in Internet Engineering Task Force (IETF) Uniform Resource Identifier (URI): Generic Syntax [\[RFC3986\].](https://go.microsoft.com/fwlink/?LinkId=90453)
- **MAY, SHOULD, MUST, SHOULD NOT, MUST NOT:** These terms (in all caps) are used as defined in [\[RFC2119\].](https://go.microsoft.com/fwlink/?LinkId=90317) All statements of optional behavior use either MAY, SHOULD, or SHOULD NOT.

#### <span id="page-5-0"></span>**1.2 References**

Links to a document in the Microsoft Open Specifications library point to the correct section in the most recently published version of the referenced document. However, because individual documents in the library are not updated at the same time, the section numbers in the documents may not match. You can confirm the correct section numbering by checking the [Errata.](https://go.microsoft.com/fwlink/?linkid=850906)

#### <span id="page-5-1"></span>**1.2.1 Normative References**

We conduct frequent surveys of the normative references to assure their continued availability. If you have any issue with finding a normative reference, please contact [dochelp@microsoft.com.](mailto:dochelp@microsoft.com) We will assist you in finding the relevant information.

[ApacheHadoop] Apache Software Foundation, "Apache Hadoop", [https://hadoop.apache.org/](https://go.microsoft.com/fwlink/?LinkId=529942)

[ApacheHive] Apache Software Foundation, "Apache Hive", [https://hive.apache.org/](https://go.microsoft.com/fwlink/?linkid=2104250)

[ApacheKnox] Apache Software Foundation, "Apache Knox", [https://knox.apache.org/](https://go.microsoft.com/fwlink/?linkid=2104161)

[ApacheThrift] Apache Software Foundation, "Apache Thrift", [https://thrift.apache.org/](https://go.microsoft.com/fwlink/?linkid=2104162)

[Kubernetes] The Kubernetes Authors, "Kubernetes Documentation", version 1.14, [https://kubernetes.io/docs/home/](https://go.microsoft.com/fwlink/?linkid=2088009)

[REST] Fielding, R., "Architectural Styles and the Design of Network-based Software Architectures", 2000, [http://www.ics.uci.edu/~fielding/pubs/dissertation/top.htm](https://go.microsoft.com/fwlink/?LinkId=140866)

[RFC2119] Bradner, S., "Key words for use in RFCs to Indicate Requirement Levels", BCP 14, RFC 2119, March 1997, [http://www.rfc-editor.org/rfc/rfc2119.txt](https://go.microsoft.com/fwlink/?LinkId=90317)

[RFC2818] Rescorla, E., "HTTP Over TLS", RFC 2818, May 2000, [http://www.rfc](https://go.microsoft.com/fwlink/?LinkId=90383)[editor.org/rfc/rfc2818.txt](https://go.microsoft.com/fwlink/?LinkId=90383)

[RFC7230] Fielding, R., and Reschke, J., Eds., "Hypertext Transfer Protocol (HTTP/1.1): Message Syntax and Routing", RFC 7230, June 2014, [http://www.rfc-editor.org/rfc/rfc7230.txt](https://go.microsoft.com/fwlink/?LinkId=402094)

[RFC793] Postel, J., Ed., "Transmission Control Protocol: DARPA Internet Program Protocol Specification", RFC 793, September 1981, [http://www.rfc-editor.org/rfc/rfc793.txt](https://go.microsoft.com/fwlink/?LinkId=150872)

#### <span id="page-5-2"></span>**1.2.2 Informative References**

None.

# <span id="page-6-0"></span>**1.3 Overview**

The **[Hive Metastore](#page-4-2)** stores **[Apache](#page-4-7) Hive** [\[ApacheHive\]](https://go.microsoft.com/fwlink/?linkid=2104250) metadata for databases that are in a **[big](#page-4-8)  [data cluster](#page-4-8)**, and the Hive Metastore is exposed out of the big data cluster through the **[Apache](#page-4-9)  [Knox](#page-4-9)** [\[ApacheKnox\]](https://go.microsoft.com/fwlink/?linkid=2104161) access point in the **[Apache Hadoop](#page-4-5)** [\[ApacheHadoop\]](https://go.microsoft.com/fwlink/?LinkId=529942) **[cluster](#page-4-3)**. The Hive Metastore HTTP protocol specifies APIs that are integrated with HTTP and served through the Knox endpoint.

The Hive Metastore HTTP protocol uses services that are defined and created by using the **[Apache](#page-4-4)  [Thrift](#page-4-4)** [\[ApacheThrift\]](https://go.microsoft.com/fwlink/?linkid=2104162) protocol. For example, the client can be a JavaScript API that uses HTTPS operations as the transport wrapper and Thrift-supported TJSONProtocol to encode data by using **[JSON](#page-4-10)** to define and create the Hive Metastore HTTP services.

The Hive Metastore HTTP protocol uses **[Basic](#page-4-11)** authentication for all requests, unless specified otherwise.

All requests are initiated by the client, and both the request and response pass through the Knox access point, as illustrated in the following diagram.

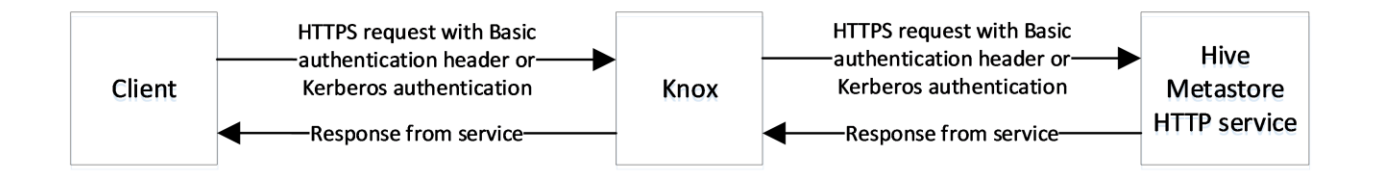

#### **Figure 1: Communication flow**

#### <span id="page-6-1"></span>**1.4 Relationship to Other Protocols**

The Hive Metastore HTTP protocol transmits messages by using HTTPS [\[RFC7230\]](https://go.microsoft.com/fwlink/?LinkId=402094) [\[RFC2818\]](https://go.microsoft.com/fwlink/?LinkId=90383) over TCP [\[RFC793\].](https://go.microsoft.com/fwlink/?LinkId=150872)

The following diagram shows the protocol layering.

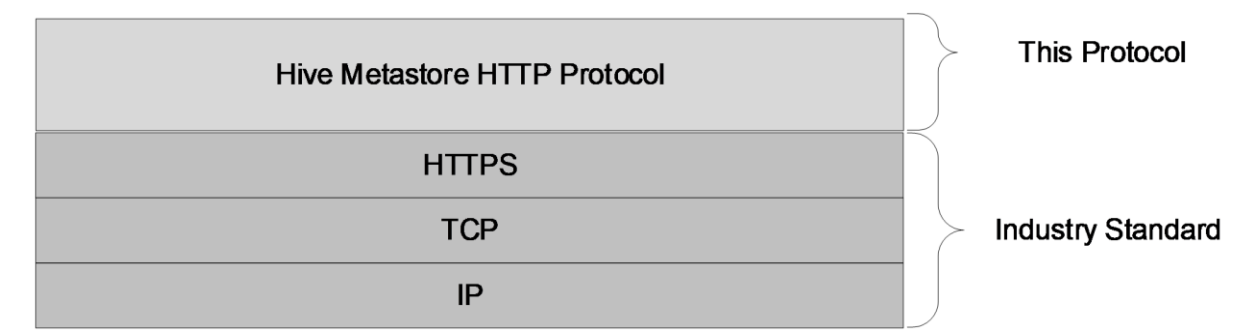

#### **Figure 2: Protocol layering**

#### <span id="page-6-2"></span>**1.5 Prerequisites/Preconditions**

A **[Hive Metastore](#page-4-2)** HTTP server is deployed in a **[big data cluster](#page-4-8)** before the Hive Metastore **[Thrift](#page-4-4)** [\[ApacheThrift\]](https://go.microsoft.com/fwlink/?linkid=2104162) protocol can be used.

# <span id="page-7-0"></span>**1.6 Applicability Statement**

This protocol supports **[Hive Metastore](#page-4-2)** API calls from a HTTP REST client to the Hive Metastore HTTP service in a **[big data cluster](#page-4-8)**.

#### <span id="page-7-1"></span>**1.7 Versioning and Capability Negotiation**

None.

#### <span id="page-7-2"></span>**1.8 Vendor-Extensible Fields**

None.

### <span id="page-7-3"></span>**1.9 Standards Assignments**

None.

# <span id="page-8-0"></span>**2 Messages**

### <span id="page-8-1"></span>**2.1 Transport**

The Hive Metastore HTTP Protocol consists of a set of RESTful [\[REST\]](https://go.microsoft.com/fwlink/?LinkId=140866) web services APIs, and messages MUST use HTTPS over TCP/IP, as specified in [\[RFC7230\],](https://go.microsoft.com/fwlink/?LinkId=402094) and include Transport Layer Security (TLS) [\[RFC2818\].](https://go.microsoft.com/fwlink/?LinkId=90383)

# <span id="page-8-2"></span>**2.2 Common Data Types**

#### <span id="page-8-3"></span>**2.2.1 Namespaces**

None.

# <span id="page-8-4"></span>**2.2.2 HTTP Methods**

This protocol uses the HTTP operation POST.

#### <span id="page-8-5"></span>**2.2.3 URI Parameters**

This protocol defines the following common **[URI](#page-5-3)** parameters.

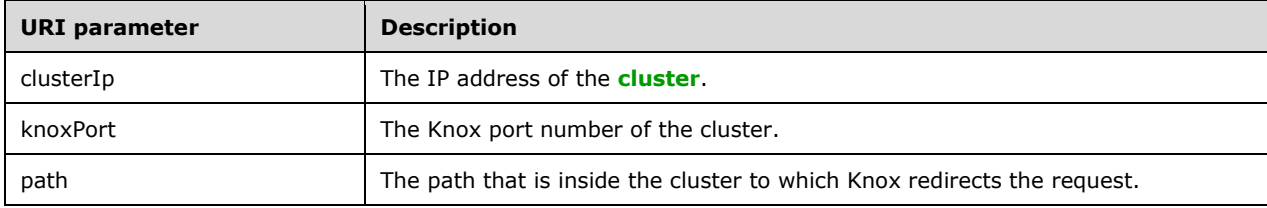

# <span id="page-8-6"></span>**2.2.3.1 clusterIp**

The *clusterIp* parameter contains the IP address of the **[big data cluster](#page-4-8)** Knox [\[ApacheKnox\].](https://go.microsoft.com/fwlink/?linkid=2104161)

# <span id="page-8-7"></span>**2.2.3.2 knoxPort**

The *knoxPort* parameter is the endpoint that is exposed by using the **[Kubernetes](#page-5-4)** [\[Kubernetes\]](https://go.microsoft.com/fwlink/?linkid=2088009) gateway-svc-external service. This port is used to communicate with the **[Hive Metastore](#page-4-2)** server.

# <span id="page-8-8"></span>**2.2.3.3 path**

The *path* parameter contains the path that **[Apache Knox](#page-4-9)** [\[ApacheKnox\]](https://go.microsoft.com/fwlink/?linkid=2104161) needs for mapping to the **[Hive Metastore](#page-4-2)** server in the **[big data cluster](#page-4-8)**.

# <span id="page-8-9"></span>**2.2.4 Data Structures**

The following data structures are defined in this section, along with their signatures.

- Database (section [2.2.4.1\)](#page-9-0)
- Table (section  $2.2.4.2$ )

• Partition (section [2.2.4.3\)](#page-10-0)

In addition, this section defines the following exceptions.

- MetaException (section [2.2.4.4\)](#page-11-0)
- NoSuchObjectException (section [2.2.4.5\)](#page-11-1)

The data structures flow through this protocol by using structures that are defined in **[Apache Thrift](#page-4-4)** [\[ApacheThrift\].](https://go.microsoft.com/fwlink/?linkid=2104162) This protocol uses the hive metastore.thrift schema definition as described in section [6.1](#page-31-1) to generate all client communications.

#### <span id="page-9-0"></span>**2.2.4.1 Database**

The **Database** structure specifies information about the database.

```
struct Database {
  1: string name,
   2: string description,
  3: string locationUri,
 4: map<string, string> parameters, // properties associated with the database
  5: optional PrincipalPrivilegeSet privileges,
  6: optional string ownerName,
  7: optional PrincipalType ownerType
}
```
**name**: The name of the database.

**description**: A description of the database.

**locationUri**: The **[URI](#page-5-3)** where is database is located.

**parameters**: A field to store a list of name and value pairs associated with the database, such as a comment or other user-level parameters.

**privileges**: A list of user, group, and role permissions for the database.

**ownerName**: The name for the database owner.

**ownerType**: The type of ownerName. Valid values are user, group, or role.

#### <span id="page-9-1"></span>**2.2.4.2 Table**

The **Table** structure specifies information about the table.

```
struct Table {
  1: string tableName,
  2: string dbName,
  3: string owner,
  4: i32 createTime,
 5: i32 lastAccessTime,
 6: i32 retention, 
  7: StorageDescriptor sd, 
  8: list<FieldSchema> partitionKeys, 
 9: map<string, string> parameters,
  10: string viewOriginalText, 
  11: string viewExpandedText, 
  12: string tableType, 
  13: optional PrincipalPrivilegeSet privileges,
  14: optional bool temporary=false,
  15: optional bool rewriteEnabled
```
**tableName**: The name of the table.

**dbName**: The name of the database.

**owner**: The owner of the table.

**createTime**: The time that the table was created.

**lastAccessTime**: The last time that the table was accessed. This field can be populated from **[HDFS](#page-4-12)** [\[ApacheHadoop\]](https://go.microsoft.com/fwlink/?LinkId=529942) and can be inaccurate.

**retention**: The amount of time that the table is retained.

**sd**: The storage descriptor of the table.

**partitionKeys**: The partition keys of the table. Only primitive types are supported.

**parameters**: A field to store comments or any other user-level parameters.

**viewOriginalText**: View the original text of the table. The value is null if no text is to be displayed.

**viewExpandedText**: View the full text of the table. The value is null if no text is to be displayed.

**tableType**: The type of the table, such as EXTERNAL\_TABLE.

**privileges**: A list of user, group, and role permissions for the table.

**temporary**: A Boolean that is set to true if the table is temporary and false if the table is permanent.

**rewriteEnabled**: A Boolean that specifies whether the table can be rewritten.

#### <span id="page-10-0"></span>**2.2.4.3 Partition**

The **Partition** structure specifies information about the partition.

```
struct Partition {
  1: list<string> values
  2: string dbName,<br>3: string tableName.
  3: string
 4: i32 createTime,<br>5: i32 lastAccessT
                   lastAccessTime,
   6: StorageDescriptor sd,
  7: map<string, string> parameters,
   8: optional PrincipalPrivilegeSet privileges
}
```
**values**: A string value that is converted to the appropriate partition key type.

**dbName**: The name of the database.

**tableName**: The name of the table.

**createTime**: The time that the table was created.

**lastAccessTime**: The last time that the table was accessed. This field can be populated from **[HDFS](#page-4-12)** [\[ApacheHadoop\]](https://go.microsoft.com/fwlink/?LinkId=529942) and can be inaccurate.

**sd**: The storage descriptor of the table.

**parameters**: A field in which to store comments and any other user-level parameters.

**privileges**: A list of user, group, and role permissions for the partition.

# <span id="page-11-0"></span>**2.2.4.4 MetaException**

The **MetaException** exception defines the exception.

```
exception MetaException {
  1: string message
}
```
**message**: The message that specifies the exception.

# <span id="page-11-1"></span>**2.2.4.5 NoSuchObjectException**

The **NoSuchObjectException** exception contains a message that specifies the exception.

```
exception NoSuchObjectException {
  1: string message
}
```
**message**: The message that specifies the exception.

# <span id="page-12-0"></span>**3 Protocol Details**

# <span id="page-12-1"></span>**3.1 Common Details**

This section specifies protocol details that are common to multiple roles.

# <span id="page-12-2"></span>**3.1.1 Abstract Data Model**

This section describes a conceptual model of possible data organization that an implementation can maintain to participate in this protocol. The organization is provided to help explain how the protocol works. This document does not require that implementations adhere to this model, provided that the external behavior of the implementation is consistent with that specified in this document.

The following elements can be queried by this protocol:

- Database (sections  $3.1.5.1$  to  $3.1.5.3$ )
- Table (sections  $3.1.5.4$  to  $3.1.5.7$ )
- Partition (sections  $3.1.5.8$  to  $3.1.5.9$ )

#### <span id="page-12-3"></span>**3.1.2 Timers**

None.

# <span id="page-12-4"></span>**3.1.3 Initialization**

For a client to use the protocol, the client MUST have a **[big data cluster](#page-4-8)** that is running in the **[Apache Hadoop](#page-4-5)** [\[ApacheHadoop\]](https://go.microsoft.com/fwlink/?LinkId=529942) **[cluster](#page-4-3)**, and a **[Hive Metastore](#page-4-2)** HTTP server MUST be running on the big data cluster.

#### <span id="page-12-5"></span>**3.1.4 Higher-Layer Triggered Events**

None.

# <span id="page-12-6"></span>**3.1.5 Message Processing Events and Sequencing Rules**

This section describes an example of the parts of a request, such as **[URI](#page-5-3)**, request, and request header. Where necessary, the example request and response bodies throughout this section use "hmshttptestdatabase" as the name of the database.

This HTTP request is invoked by using the following URI.

https://{clusterIp}:{knoxPort}/path

See section [2.2.3](#page-8-5) for a description of the *clusterIp*, *knoxPort*, and *path* parameters.

The following is an example of a URI.

```
'https://ClusterIP:30443/gateway/default/hmshttpthrift/api/hms';
```
The following is an example of a request that can be sent to the included URI.

```
curl -k POST -u admin:<adminPassword> --data '[request body data]' -H "Content-Type:
application/vnd.apache.thrift.json" 
https://<clusterIp>:<knoxPort>/gateway/default/hmshttpthrift/api/hms
```
The following is an example of a request header. There are no common HTTP headers defined by this protocol.

```
POST https://clusterIP:30443/gateway/default/hmshttpthrift/api/hms 
Connection: close
Authorization: Basic cm9vdDpZdWtvbjkwMA==
Content-length: 72
Content-Type: application/x-thrift
Host: 10.91.88.177:30443
```
The request body and the response body are in TJSON format. The positions of the parameters correspond to fields in an array.

- Position 1: version
- Position 2: message name
- **Position 3: message type**
- Position 4: message seqid
- Position 5: payload

The following table lists the codes that are used for the different message types.

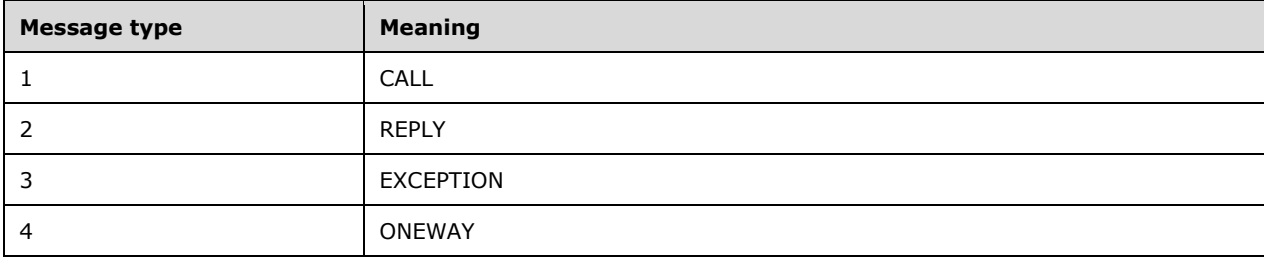

The following is an example of a get\_all\_databases request body.

 $[1, "get all databases", 1,1,$ {}]

The parameters of the request body are interpreted as follows.

- version  $= 1$
- message name = "get\_all\_databases"
- message type  $= 1$
- message seqid  $= 1$
- payload =  $\{\}$

The resources that are described in this section are queried by using the protocol. The methods in this section are the same as the methods that appear in the Hive\_metastore Thrift schema shown in section [6.1.](#page-31-1)

A [Hive Metastore](#page-4-2) Thrift HTTP client can be created by using the [Apache Thrift](#page-4-4) [\[ApacheThrift\]](https://go.microsoft.com/fwlink/?linkid=2104162) toolchain to query the Hive Metastore Thrift API.

With the Hive Metastore Thrift API, the payload and request are automatically generated by Thrift.

The client that invokes the resource MUST have a **[big data cluster](#page-4-8)** hostname, a big data cluster Knox port number and service path, and **[Basic](#page-4-11)** authentication as parameters.

#### <span id="page-14-0"></span>**3.1.5.1 get\_all\_databases**

The following HTTP operation can be performed on this resource.

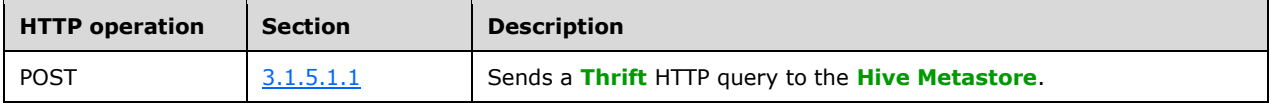

#### <span id="page-14-1"></span>**3.1.5.1.1 Post**

This POST operation sends the query by using the Hive\_metastore **[Thrift](#page-4-4)** schema (see section [6.1\)](#page-31-1).

The response message for the POST operation can result in one or more of the following status codes.

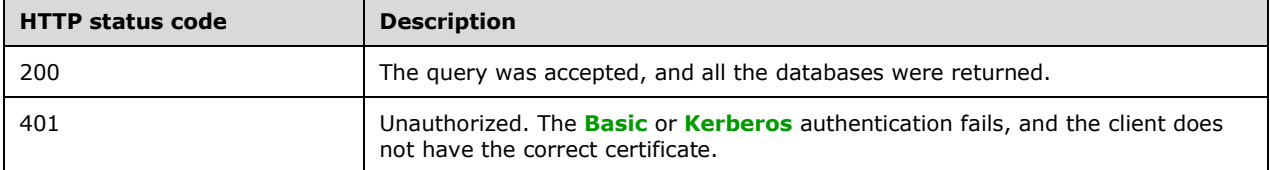

#### <span id="page-14-2"></span>**3.1.5.1.1.1 Request Body**

The following is an example of the request body.

```
[1, "get all databases", 1,1,{}]
```
The request body consists of the automatically generated payload for the **[Hive Metastore](#page-4-2)** get all databases API. The POST operation sends the query with the Hive Metastore Thrift API.

The following is the Hive Metastore **[Thrift](#page-4-4)** API signature [\[ApacheThrift\].](https://go.microsoft.com/fwlink/?linkid=2104162)

list<string> get all databases() throws(1:MetaException o1)

#### <span id="page-14-3"></span>**3.1.5.1.1.2 Response Body**

The following is an example of the HTTP response body.

 $[1, "get\_all\_databases", 2, 1, \verb|{|"0": |\verb|"lst": |\verb|"str", 2, "default", "lmshiftptestdatabase"]}}\bigr\}]$ 

#### <span id="page-14-4"></span>**3.1.5.1.1.3 Processing Details**

This operation sends a query to the **[Hive Metastore](#page-4-2)** to query all the database names.

#### <span id="page-15-0"></span>**3.1.5.2 get\_databases**

The following HTTP operation can be performed on this resource.

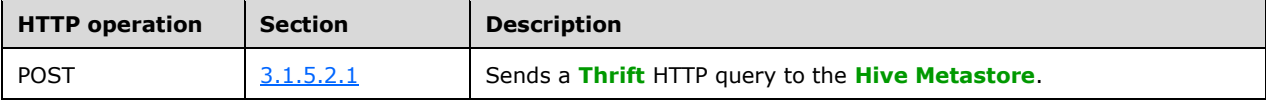

#### <span id="page-15-1"></span>**3.1.5.2.1 Post**

This POST operation sends the query by using the Hive\_metastore **[Thrift](#page-4-4)** schema (see section [6.1\)](#page-31-1).

The response message for the POST operation can result in one or more of the following status codes.

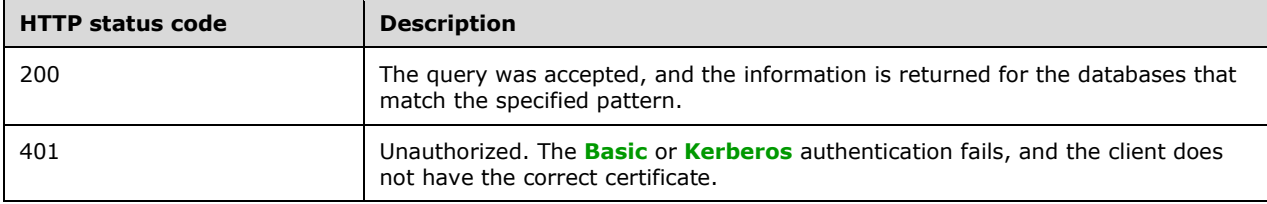

#### <span id="page-15-2"></span>**3.1.5.2.1.1 Request Body**

The following is an example of the request body.

```
[1,"get_databases",1,1,{"1":{"str":"default*"}}]
```
The following is the Hive Metastore **[Thrift](#page-4-4)** API signature [\[ApacheThrift\].](https://go.microsoft.com/fwlink/?linkid=2104162)

list<string> get databases(1:string pattern) throws(1:MetaException o1)

#### <span id="page-15-3"></span>**3.1.5.2.1.2 Response Body**

The following is an example of the HTTP response body.

[1,"get\_databases",2,1,{"0":{"lst":["str",1,"default"]}}]

#### <span id="page-15-4"></span>**3.1.5.2.1.3 Processing Details**

This operation sends a query to the **[Hive Metastore](#page-4-2)** to query all the databases that match the specified pattern.

#### <span id="page-15-5"></span>**3.1.5.3 get\_database**

The following HTTP operation can be performed on this resource.

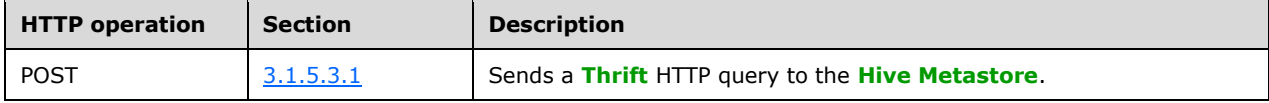

# <span id="page-16-0"></span>**3.1.5.3.1 Post**

This POST operation sends the query by using the Hive\_metastore **[Thrift](#page-4-4)** schema (see section [6.1\)](#page-31-1).

The response is the **Database** data structure that is described in section [2.2.4.1.](#page-9-0)

The response message for the POST operation can result in one or more of the following status codes.

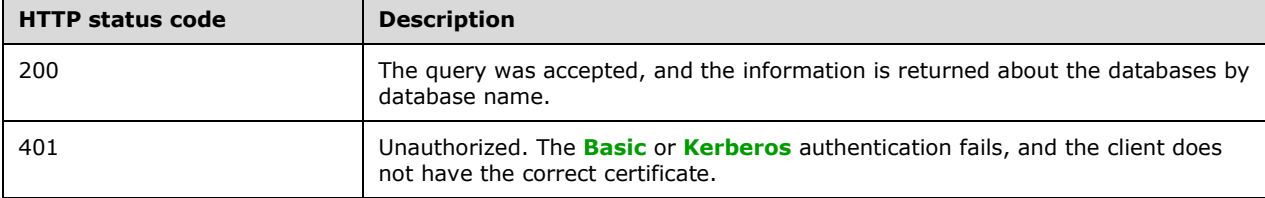

# <span id="page-16-1"></span>**3.1.5.3.1.1 Request Body**

The following is an example of the request body.

```
[1,"get database",1,1,{"1":{"str":"default"}}]
```
The following is the Hive Metastore **[Thrift](#page-4-4)** API signature [\[ApacheThrift\].](https://go.microsoft.com/fwlink/?linkid=2104162)

Database get database(1:string name) throws(1:NoSuchObjectException o1, 2:MetaException o2)

# <span id="page-16-2"></span>**3.1.5.3.1.2 Response Body**

The following is an example of the HTTP response body.

```
[1,"get database", 2, 1, {"0": {"rec": {"1": {"str":"default"}, "2": {"str":"Default Hive
database"},"3":{"str":"hdfs://nmnode-0-0.nmnode-0-
svc:9000/user/hive/warehouse"},"4":{"map":["str","str",0,{}]},"6":{"str":"public"},"7":{"i32"
:2}}}}]
```
# <span id="page-16-3"></span>**3.1.5.3.1.3 Processing Details**

This operation sends a query to the **[Hive Metastore](#page-4-2)** to query all the databases by database name.

# <span id="page-16-4"></span>**3.1.5.4 get\_all\_tables**

The following HTTP operation can be performed on this resource.

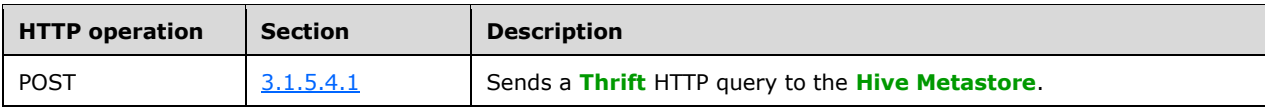

#### <span id="page-16-5"></span>**3.1.5.4.1 Post**

This POST operation sends the query by using the Hive\_metastore **[Thrift](#page-4-4)** schema (see section [6.1\)](#page-31-1).

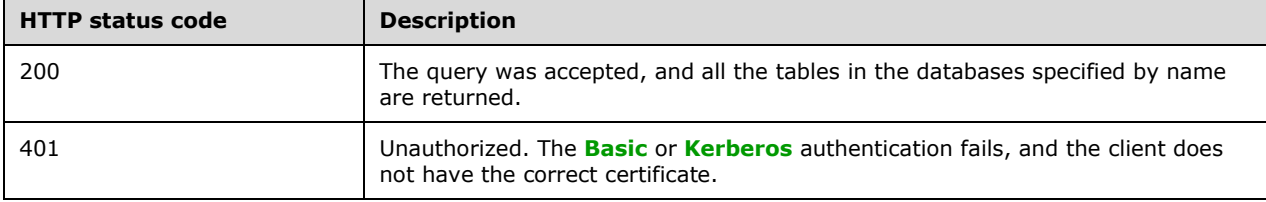

The response message for the POST operation can result in one or more of the following status codes.

# <span id="page-17-0"></span>**3.1.5.4.1.1 Request Body**

The following is an example of the request body.

 $[1, "get all tables", 1,1, { "1":}{'"str": "default" })$ 

The following is the Hive Metastore **[Thrift](#page-4-4)** API signature [\[ApacheThrift\].](https://go.microsoft.com/fwlink/?linkid=2104162)

list<string> get all tables (1:string dbName) throws(1:MetaException o1)

#### <span id="page-17-1"></span>**3.1.5.4.1.2 Response Body**

The following is an example of the HTTP response body.

```
[1,"get_all_tables",2,1,{"0":{"lst":["str",0]}}]
```
# <span id="page-17-2"></span>**3.1.5.4.1.3 Processing Details**

This operation sends a query to the **[Hive Metastore](#page-4-2)** to query the returned tables in the specified databases.

#### <span id="page-17-3"></span>**3.1.5.5 get\_tables**

The following HTTP operation can be performed on this resource.

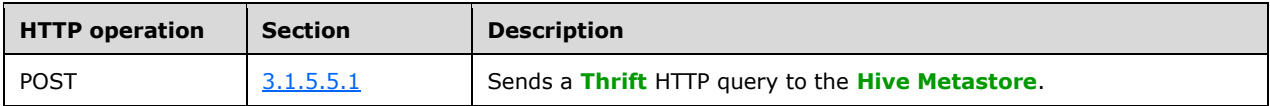

#### <span id="page-17-4"></span>**3.1.5.5.1 Post**

This POST operation sends the query by using the Hive\_metastore **[Thrift](#page-4-4)** schema (see section [6.1\)](#page-31-1).

The response message for the POST operation can result in one or more of the following status codes.

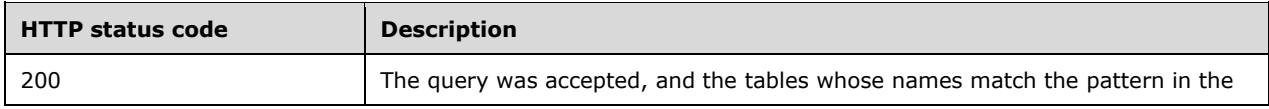

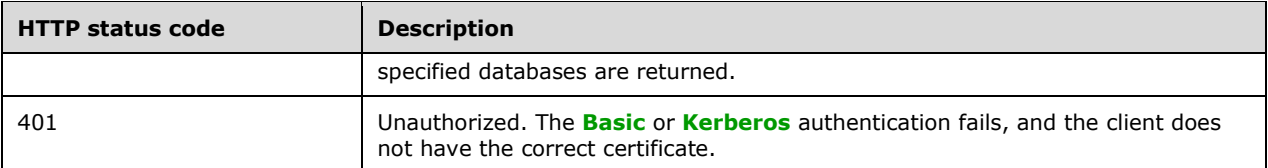

#### <span id="page-18-0"></span>**3.1.5.5.1.1 Request Body**

The following is an example of the request body.

[1, "get tables", 1, 1, {"1": {"str": "default"}, "2": {"str": "\*"}}]

The following is the Hive Metastore **[Thrift](#page-4-4)** API signature [\[ApacheThrift\].](https://go.microsoft.com/fwlink/?linkid=2104162)

```
list<string> get_tables(1: string db_name, 2: string pattern) throws (1: MetaException 
o1)
```
#### <span id="page-18-1"></span>**3.1.5.5.1.2 Response Body**

The following is an example of the HTTP response body.

```
[1, "get tables", 2, 1, {"0": {"lst": ["str", 0] } }]
```
#### <span id="page-18-2"></span>**3.1.5.5.1.3 Processing Details**

This operation sends a query to the **[Hive Metastore](#page-4-2)** to query the tables whose name match the pattern in the specified databases.

#### <span id="page-18-3"></span>**3.1.5.6 get\_table**

The following HTTP operation can be performed on this resource.

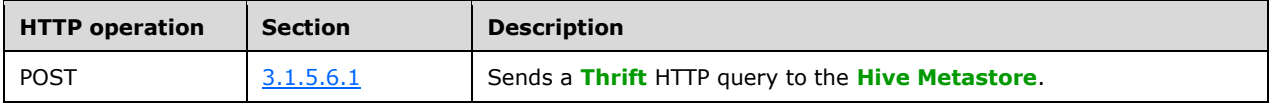

#### <span id="page-18-4"></span>**3.1.5.6.1 Post**

This POST operation sends the query by using the Hive\_metastore **[Thrift](#page-4-4)** schema (see section [6.1\)](#page-31-1).

The response message for the POST operation can result in one or more of the following status codes.

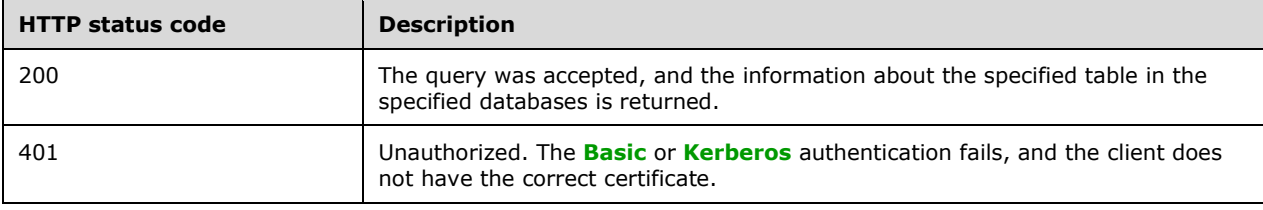

## <span id="page-19-0"></span>**3.1.5.6.1.1 Request Body**

The following is an example of the request body.

```
[1, "get table", 1,1, {'''1": {'str": "hmshttptestdatabase"; "2": {'str": "test table"} }
```
The following is the Hive Metastore **[Thrift](#page-4-4)** API signature [\[ApacheThrift\].](https://go.microsoft.com/fwlink/?linkid=2104162)

```
get table(1:string dbname, 2:string tbl name)
                        throws (1:MetaException o1, 2:NoSuchObjectException o2)
```
# <span id="page-19-1"></span>**3.1.5.6.1.2 Response Body**

The response is the Table data structure that is described in section [2.2.4.2.](#page-9-1)

The following is an example of the HTTP response body.

```
[1, "get table", 2, 1, {
 "0": {
 "rec": {
 "1": {
"str": "test_table"
\}, \}, \}, \}, \}, \}, \}, \}, \}, \}, \}, \}, \}, \}, \}, \}, \}, \}, \}, \}, \}, \}, \}, \}, \}, \}, \}, \}, \}, \}, \}, \}, \}, \}, \}, \}, \},
                 "2": {
                       "str": "hmshttptestdatabase"
\}, \}, \}, \}, \}, \}, \}, \}, \}, \}, \}, \}, \}, \}, \}, \}, \}, \}, \}, \}, \}, \}, \}, \}, \}, \}, \}, \}, \}, \}, \}, \}, \}, \}, \}, \}, \},
 "3": {
                       "str": "root"
\}, \}, \}, \}, \}, \}, \}, \}, \}, \}, \}, \}, \}, \}, \}, \}, \}, \}, \}, \}, \}, \}, \}, \}, \}, \}, \}, \}, \}, \}, \}, \}, \}, \}, \}, \}, \},
                  "4": {
 "i32": 1566250831
\}, \}, \}, \}, \}, \}, \}, \}, \}, \}, \}, \}, \}, \}, \}, \}, \}, \}, \}, \}, \}, \}, \}, \}, \}, \}, \}, \}, \}, \}, \}, \}, \}, \}, \}, \}, \},
                 \frac{1}{\sqrt{5}}": {
                       "i32": 0
\}, \}, \}, \}, \}, \}, \}, \}, \}, \}, \}, \}, \}, \}, \}, \}, \}, \}, \}, \}, \}, \}, \}, \}, \}, \}, \}, \}, \}, \}, \}, \}, \}, \}, \}, \}, \},
 "6": {
 "i32": 0
 },
                  "7": {
 "rec": {
"1": {
 "lst": ["rec", 2, {
 "1": {
 "str": "name"
 },
                                        \frac{1}{\sqrt{2}}": {
                                             "str": "string"
 }
 }, {
 "1": {
 "str": "age"
 },
                                       \frac{1}{\sqrt{2}}": {
                                         "str": "int"
 }
 }
 ]
 },
                          \frac{1}{\sqrt{2}}": {
```
 "str": "hdfs://nmnode-0-0.nmnode-0 svc:9000/hmshttptest/warehouse/hmshttptestdatabase/test\_table" },  $\frac{1}{\sqrt{3}}$ ": {<br>" $\frac{1}{\sqrt{3}}$ ": { "str": "org.apache.hadoop.mapred.SequenceFileInputFormat" }, "4": { "str": "org.apache.hadoop.hive.ql.io.HiveSequenceFileOutputFormat" },  $\frac{1}{\sqrt{5}}$ ": { "tf": 0 }, "6": { "i32": -1 }, "7": { "rec": {  $"2"$ : {  $\begin{array}{c} \n \begin{array}{c}\n \text{``2"} : \\
 \text{``str"} : \\
 \text{``str"} : \\
 \end{array} \n\end{array}$ "org.apache.hadoop.hive.serde2.lazy.LazySimpleSerDe" }, "3": { "map": ["str", "str", 1, { "serialization.format": "1" } design to the control of the control of the control of the control of the control of the control of the control of } } },  $\frac{1}{\sqrt{8}}$ ": { "lst": ["str", 0] }, "9": { "lst": ["rec", 0] },  $\frac{1}{2}$ ,<br>"10": { "map": ["str", "str", 0, {} ] }, "11": { "rec": { "1": { "lst": ["str", 0] },  $\frac{1}{2}$ ": { "lst": ["lst", 0] },  $\frac{1}{\sqrt{3}}$ ": { "map": ["lst", "str", 0, {} ] } } },  $'$ <br>"12": { "tf": 0 } } }, "8": { "lst": ["rec", 1, { "1": { "str": "hair\_color" },  $"2"$ : { "str": "string" } }

*[MS-HMSHTTP] - v20191016 Hive Metastore HTTP Protocol Copyright © 2019 Microsoft Corporation Release: October 16, 2019*

```
 ]
\}, \}, \}, \}, \}, \}, \}, \}, \}, \}, \}, \}, \}, \}, \}, \}, \}, \}, \}, \}, \}, \}, \}, \}, \}, \}, \}, \}, \}, \}, \}, \}, \}, \}, \}, \}, \},
 "9": {
                         "map": ["str", "str", 11, {
                                  "owner": "testuser",
                                  "spark.sql.sources.schema.numPartCols": "1",
                                 "spark.sql.sources.schema.part.0": 
"{\"type\":\"struct\",\"fields\":[{\"name\":\"name\",\"type\":\"string\",\"nullable\":true,\"
metadata\":{}},{\"name\":\"age\",\"type\":\"integer\",\"nullable\":true,\"metadata\":{}},{\"n
ame\":\"hair_color\",\"type\":\"string\",\"nullable\":true,\"metadata\":{}}]}",
                                  "spark.sql.sources.schema.partCol.0": "hair_color",
                                 "transient_lastDdlTime": "1566250843",
                                 "spark.sql.statistics.numRows": "2",
                                  "comment": "Table Comment",
                                 "spark.sql.sources.schema.numParts": "1",
                                  "spark.sql.create.version": "2.4.64778",
                                  "spark.sql.statistics.totalSize": "216",
                                 "status": "staging"
 }
 ]
\}, \}, \}, \}, \}, \}, \}, \}, \}, \}, \}, \}, \}, \}, \}, \}, \}, \}, \}, \}, \}, \}, \}, \}, \}, \}, \}, \}, \}, \}, \}, \}, \}, \}, \}, \}, \},
                   "12" : {
                         "str": "MANAGED_TABLE"
 },
                    "15": {
                         "tf": 0
 }
               }
         }
     }
]
```
# <span id="page-21-0"></span>**3.1.5.6.1.3 Processing Details**

This operation sends a query to the **[Hive Metastore](#page-4-2)** to query information about the specified table in the specified databases.

#### <span id="page-21-1"></span>**3.1.5.7 get\_tables\_by\_type**

The following HTTP operation can be performed on this resource.

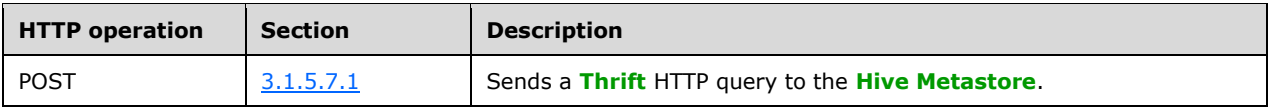

#### <span id="page-21-2"></span>**3.1.5.7.1 Post**

This POST operation sends the query by using the Hive\_metastore **[Thrift](#page-4-4)** schema (see section [6.1\)](#page-31-1).

The response message for the POST operation can result in one or more of the following status codes.

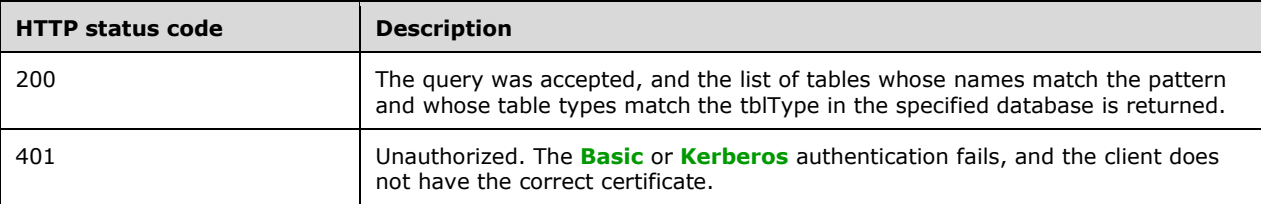

# <span id="page-22-0"></span>**3.1.5.7.1.1 Request Body**

The following is an example of the request body.

```
[1,"get_tables_by_type",1,1,{"1":{"str":"hmshttptestdatabase"},"2":{"str":".*"},"3":{"str":"M
ANAGED TABLE" }\overline{)}]
```
The following is the Hive Metastore **[Thrift](#page-4-4)** API signature [\[ApacheThrift\].](https://go.microsoft.com/fwlink/?linkid=2104162)

```
list<string> get tables by type(1: string db name, 2: string pattern, 3: string tableType)
throws (1: MetaException o1)
```
# <span id="page-22-1"></span>**3.1.5.7.1.2 Response Body**

The following is an example of the HTTP response body.

[1,"get\_tables\_by\_type",2,1,{"0":{"lst":["str",1,"test\_table"]}}]

#### <span id="page-22-2"></span>**3.1.5.7.1.3 Processing Details**

This operation sends a query to the **[Hive Metastore](#page-4-2)** to query tables whose name match the pattern and whose table type match the tblType in the specified database.

#### <span id="page-22-3"></span>**3.1.5.8 get\_partition\_names**

The following HTTP operation can be performed on this resource.

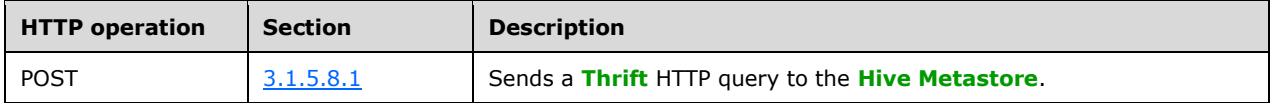

#### <span id="page-22-4"></span>**3.1.5.8.1 Post**

This POST operation sends the query by using the Hive\_metastore **[Thrift](#page-4-4)** schema (see section [6.1\)](#page-31-1).

The response message for the POST operation can result in one or more of the following status codes.

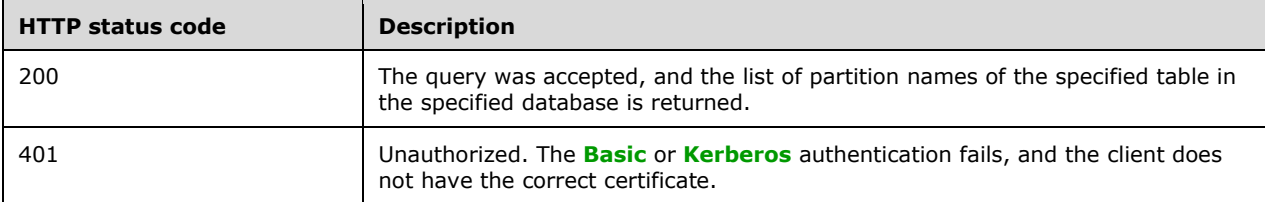

# <span id="page-22-5"></span>**3.1.5.8.1.1 Request Body**

The following is an example of the request body.

```
[1, "get partition names", 1, 1, { "1": "str": "hmshttptestdatabase"); "2": "str": "test table"); "3":"{\binom{n+16}{10}}
```
The following is the Hive Metastore **[Thrift](#page-4-4)** API signature [\[ApacheThrift\].](https://go.microsoft.com/fwlink/?linkid=2104162)

```
list<string> get partition names(1:string db name, 2:string tbl name, 3:i16 max parts=-1)
throws(1:MetaException o2)
```
#### <span id="page-23-0"></span>**3.1.5.8.1.2 Response Body**

The following is an example of the HTTP response body.

```
[1,"get partition names",2,1,{"0":{"lst":["str",2,"hair color=black","hair color=brown"]}}]
```
#### <span id="page-23-1"></span>**3.1.5.8.1.3 Processing Details**

This operation sends a query to the **[Hive Metastore](#page-4-2)** to query the partition names of the specified table in the specified database.

#### <span id="page-23-2"></span>**3.1.5.9 get\_partitions**

The following HTTP operation can be performed on this resource.

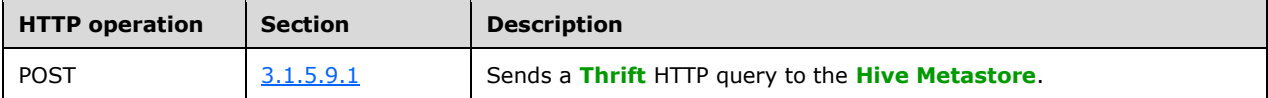

#### <span id="page-23-3"></span>**3.1.5.9.1 Post**

This POST operation sends the query by using the Hive\_metastore **[Thrift](#page-4-4)** schema (see section [6.1\)](#page-31-1).

The response message for the POST operation can result in one or more of the following status codes.

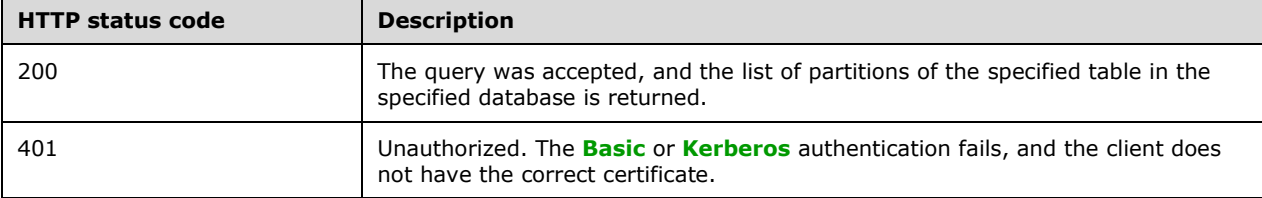

#### <span id="page-23-4"></span>**3.1.5.9.1.1 Request Body**

The following is an example of the request body.

```
[1,"get_partitions",1,1,{"1":{"str":"hmshttptestdatabase"},"2":{"str":"test_table"},"3":{"i16
":10}}]
```
The following is the Hive Metastore **[Thrift](#page-4-4)** API signature [\[ApacheThrift\].](https://go.microsoft.com/fwlink/?linkid=2104162)

```
list<Partition> get partitions(1:string db_name, 2:string tbl_name, 3:i16 max_parts=-1)
                       throws(1:NoSuchObjectException o1, 2:MetaException o2)
```
## <span id="page-24-0"></span>**3.1.5.9.1.2 Response Body**

The response is a list of the **Partition** data structure that is described in section [2.2.4.3.](#page-10-0)

The following is an example of the HTTP response body.

```
\lceil 1,
  "get_partitions",
  2,
  1,
 \{ "0": {
     "lst": [
       "rec",
       2,
      \{ "1": {
          "lst": [
           "str",
           1,
            "black"
          ]
 },
"2": {
          "str": "hmshttptestdatabase"
 },
 "3": {
          "str": "test_table"
         },
         "4": {
          "i32": 1566250836
 },
 "5": {
          "i32": 0
         },
         "6": {
          "rec": {
           \frac{1}{1}": {
             "lst": [
               "rec",
              2,
              {
                 "1": {
                  "str": "name"
 },
                "2" : {
                  "str": "string"
 }
               },
              {
                 "1": {
                  "str": "age"
 },
                "2": {
                 "str": "int"
 }
 }
 ]
 },
"2": {
             "str": "hdfs://nmnode-0-0.nmnode-0-
svc:9000/hmshttptest/warehouse/hmshttptestdatabase/test_table/hair_color=black"
```

```
 },
         "3": {
          "str": "org.apache.hadoop.mapred.SequenceFileInputFormat"
 },
 "4": {
          "str": "org.apache.hadoop.hive.ql.io.HiveSequenceFileOutputFormat"
 },
 "5": {
         "tf": 0
 },
"6" :\overline{''132}": -1
 },
 "7": {
           "rec": {
            "2": {
             "str": "org.apache.hadoop.hive.serde2.lazy.LazySimpleSerDe"
 },
           "3": {
             "map": [
              "str",
              "str",
             1,
             \left\{ \right. "serialization.format": "1"
 }
 ]
          \rightarrow }
 },
 "8": {
           "lst": [
            "str",
           \overline{0}\blacksquare },
 "9": {
          "lst": [
            "rec",
           0
         \, ]
 },
 "10": {
 "map": [
 "str",
           "str",
           0,{}
          ]
 },
 "11": {
 "rec": {
 "1": {
             "lst": [
             \int_{0}^{\pi}str",
<u>0</u>
 ]
 },
           "2": {
             "lst": [
              "lst",
             0
 ]
 },
           "3": {
 "map": [
 "lst",
              "str",
```

```
\mathfrak{0},{}
 ]
 }
            }
 },
 "12": {
 "tf": 0
 }
         }
 },
 "7": {
 "map": [
 "str",
          "str",
          6,
\{ "transient_lastDdlTime": "1566250836",
 "totalSize": "108",
           "numRows": "0",
 "rawDataSize": "0",
           "COLUMN STATS ACCURATE": "{\"BASIC STATS\":\"true\"}",
            "numFiles": "1"
          }
        \, ]
       }
      },
      {
        "1": {
         "lst": [
          "str",
          1,
          "brown"
         ]
        },
       "2": {
         "str": "hmshttptestdatabase"
 },
 "3": {
         "str": "test_table"
        },
       \frac{1}{1} \frac{1}{4} \frac{1}{1} \frac{1}{1}....<br>"i32": 1566250838
 },
 "5": {
         "i32": 0
 },
"6" : {
         "rec": {
          "1": {
 "lst": [
 "rec",
            2,
            {
               "1": {
                "str": "name"
 },
              "2": {
              "str": "string"<br>}
 }
             },
            {
               "1": {
                "str": "age"
 },
              "2": {
 "str": "int"
 }
```
*[MS-HMSHTTP] - v20191016 Hive Metastore HTTP Protocol Copyright © 2019 Microsoft Corporation Release: October 16, 2019*

```
 }
 ]
 },
"2": {
           "str": "hdfs://nmnode-0-0.nmnode-0-
svc:9000/hmshttptest/warehouse/hmshttptestdatabase/test_table/hair_color=brown"
 },
 "3": {
          "str": "org.apache.hadoop.mapred.SequenceFileInputFormat"
 },
"4" : "str": "org.apache.hadoop.hive.ql.io.HiveSequenceFileOutputFormat"
 },
 "5": {
           "tf": 0
 },
"6" : "i32": -1
 },
 "7": {
           "rec": {
           "2": {
             "str": "org.apache.hadoop.hive.serde2.lazy.LazySimpleSerDe"
            },
           "3": {
             "map": [
              "str",
              "str",
              1,
             \{ "serialization.format": "1"
 }
 ]
 }
 }
 },
"8" : {
          "lst": [
            "str",
           0
 ]
 },
 "9": {
          "lst": [
            "rec",
           \circ ]
 },
 "10": {
           "map": [
            "str",
           "str",
           0,{}
 ]
 },
 "11": {
 "rec": {
 "1": {
             "lst": [
             \int_{0}^{\mathsf{m}} \mathrm{str} \mathsf{m},
<u>0</u>
 ]
 },
           "2": {
 "lst": [
 "lst",
             \circ
```
*[MS-HMSHTTP] - v20191016 Hive Metastore HTTP Protocol Copyright © 2019 Microsoft Corporation Release: October 16, 2019*

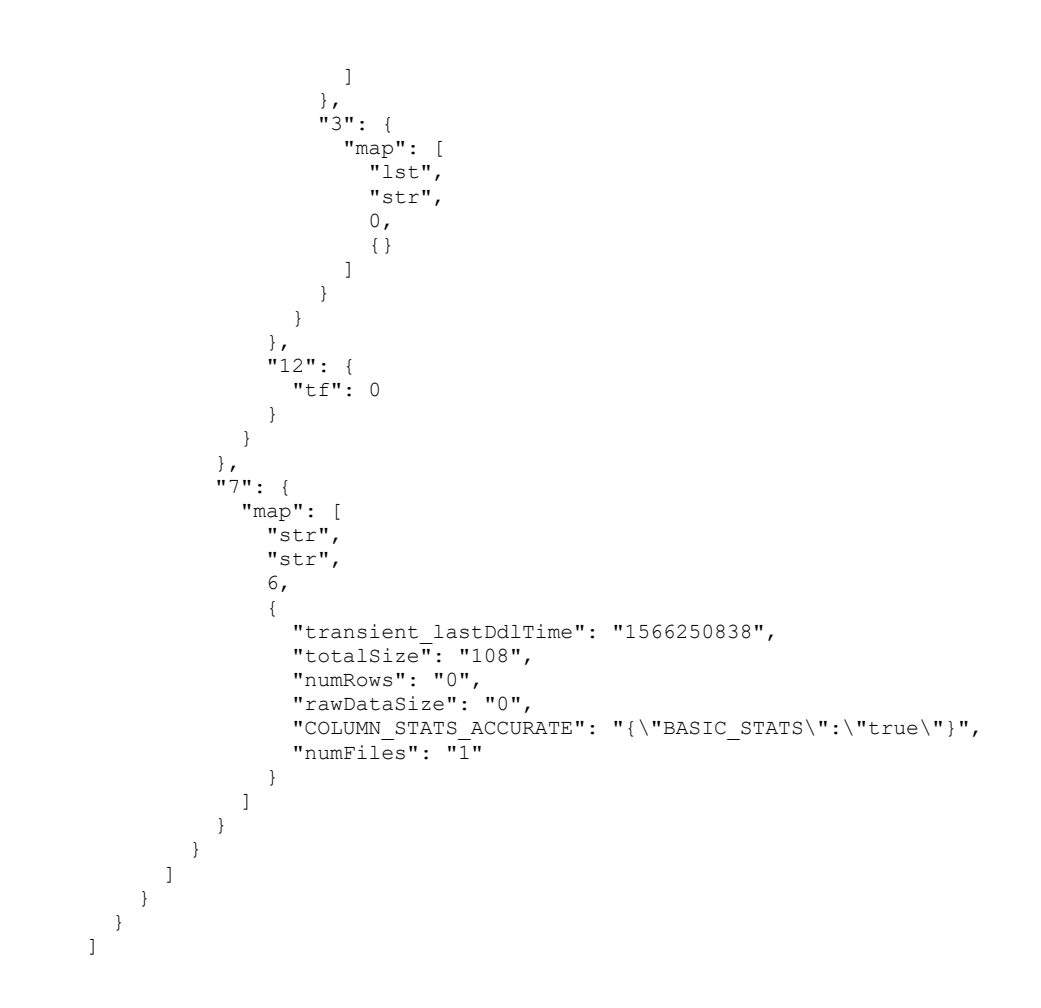

# <span id="page-28-0"></span>**3.1.5.9.1.3 Processing Details**

This operation sends a query to the **[Hive Metastore](#page-4-2)** to query the partitions of the specified table in the specified database.

#### <span id="page-28-1"></span>**3.1.6 Timer Events**

None.

# <span id="page-28-2"></span>**3.1.7 Other Local Events**

None.

# <span id="page-28-3"></span>**3.2 Client Details**

The client role of this protocol is simply a pass-through and requires no additional timers or other state. Calls made by the higher-layer protocol or **[application](#page-4-6)** are passed directly to the transport, and the results returned by the transport are passed directly back to the higher-layer protocol or application.

# <span id="page-29-0"></span>**4 Protocol Examples**

For examples of how to use this protocol, see section [3.1.5.](#page-12-6)

# <span id="page-30-0"></span>**5 Security**

# <span id="page-30-1"></span>**5.1 Security Considerations for Implementers**

**[Basic](#page-4-11)** authentication and **[Kerberos](#page-4-13)** authentication are the only supported authentication methods.

# <span id="page-30-2"></span>**5.2 Index of Security Parameters**

# <span id="page-31-0"></span>**6 Appendix A: Thrift Schema**

# <span id="page-31-1"></span>**6.1 Hive\_metastore Thrift Schema**

This section presents the **[Apache Thrift](#page-4-4)** file that is used to generate and test a JavaScript API.

The following are the nine methods that are exposed in the **[Hive Metastore](#page-4-2)** HTTP server.

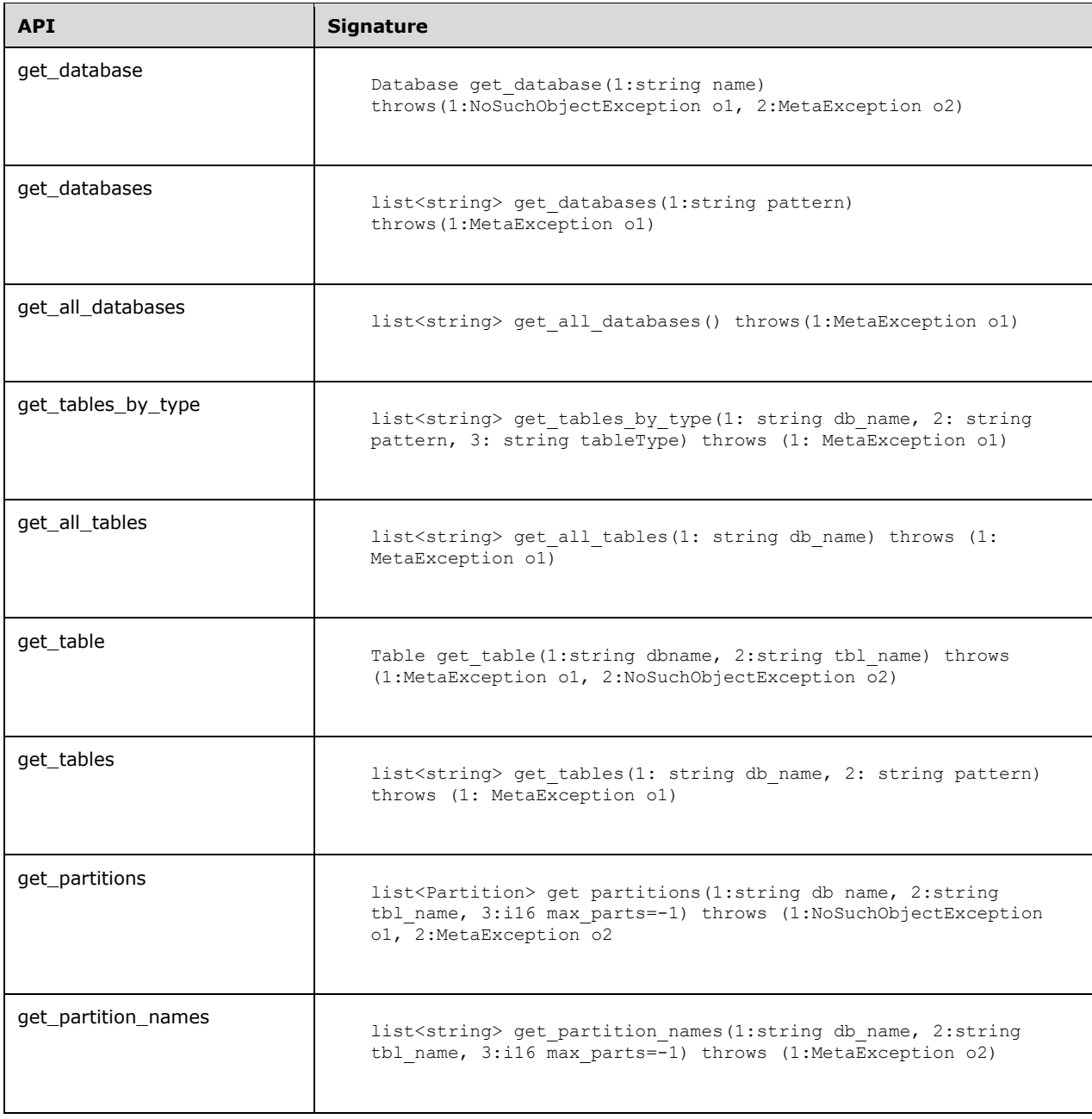

#### The Open source Reference Thrift file is found at:

[https://raw.githubusercontent.com/apache/hive/rel/release-2.3.0/metastore/if/hive\\_metastore.thrift](https://raw.githubusercontent.com/apache/hive/rel/release-2.3.0/metastore/if/hive_metastore.thrift)

The following code shows the contents of the file.

```
#!/usr/local/bin/thrift -java
/**
 * Licensed to the Apache Software Foundation (ASF) under one
 * or more contributor license agreements. See the NOTICE file
 * distributed with this work for additional information
 * regarding copyright ownership. The ASF licenses this file
 * to you under the Apache License, Version 2.0 (the
 * "License"); you may not use this file except in compliance
 * with the License. You may obtain a copy of the License at
 *
       http://www.apache.org/licenses/LICENSE-2.0
 *
 * Unless required by applicable law or agreed to in writing, software
 * distributed under the License is distributed on an "AS IS" BASIS,
 * WITHOUT WARRANTIES OR CONDITIONS OF ANY KIND, either express or implied.
 * See the License for the specific language governing permissions and
 * limitations under the License.
 */
#
# Thrift Service that the MetaStore is built on
#
include "share/fb303/if/fb303.thrift"
namespace java org.apache.hadoop.hive.metastore.api
namespace php metastore
namespace cpp Apache.Hadoop.Hive
const string DDL TIME = "transient lastDdlTime"
struct Version {
  1: string version,
   2: string comments
}
struct FieldSchema {
   1: string name, // name of the field
   2: string type, // type of the field. primitive types defined above, specify 
list<TYPE_NAME>, map<TYPE_NAME, TYPE_NAME> for lists & maps
   3: string comment
}
struct SQLPrimaryKey {
 1: string table db, // table schema
   2: string table_name, // table name
   3: string column_name, // column name
  4: i32 key_seq, \overline{\phantom{a}} // sequence number within primary key
  5: string pk_name, // primary key name<br>6: bool enable cstr, // Enable/Disable
  6: bool enable cstr,
  7: bool validate cstr, // Validate/No validate
  8: bool rely cstr // Rely/No Rely
}
struct SQLForeignKey {
  1: string pktable db, // primary key table schema
  2: string pktable name, // primary key table name
   3: string pkcolumn_name, // primary key column name
  4: string fktable_db, // foreign key table schema
  5: string fktable_name, // foreign key table name
  6: string fkcolumn_name, // foreign key column name<br>7: i32 key seq, // sequence within foreign
                      // sequence within foreign key
  8: i32 update rule, // what happens to foreign key when parent key is updated
  9: i32 delete<sup>-</sup>rule, // what happens to foreign key when parent key is deleted
   10: string fk_name, // foreign key name
 11: string pk_name, // primary key name
```
*[MS-HMSHTTP] - v20191016 Hive Metastore HTTP Protocol Copyright © 2019 Microsoft Corporation Release: October 16, 2019*

```
12: bool enable cstr, // Enable/Disable
 13: bool validate_cstr, // Validate/No validate<br>14: bool rely cstr // Rely/No Rely
  14: bool rely cstr
}
struct Type {
 1: string mame, \frac{1}{2} name, \frac{1}{2} one of the types in PrimitiveTypes or
CollectionTypes or User defined types<br>2: optional string type1,
                                           // object type if the name is 'list' (LIST TYPE), key
type if the name is 'map' (MAP_TYPE)<br>3: optional string type2,
                                          // val type if the name is 'map' (MAP TYPE)
   4: optional list<FieldSchema> fields // if the name is one of the user defined types
}
enum HiveObjectType {
 GLOBAL = 1,DATABASE = 2TABLE = 3,
 PARTITION = 4,
 COLUMN = 5,
}
enum PrincipalType {
 USER = 1,
 ROLE = 2,GROUP = 3,
}
const string HIVE FILTER FIELD OWNER = "hive filter field owner "
const string HIVE FILTER FIELD PARAMS = "hive filter field params "
const string HIVE FILTER FIELD LAST ACCESS = "hive filter field last access "
enum PartitionEventType {
 LOAD DONE = 1,}
// Enums for transaction and lock management 
enum TxnState {
    COMMITTED = 1,
    ABORTED = 2,OPEN = 3,
}
enum LockLevel {
    DB = 1,TABLE = 2,
    PARTITION = 3,
}
enum LockState {
   A C Q U I RED = 1, // requester has the lock<br>WAITING = 2, // requester is waiting for
                          // requester is waiting for the lock and should call checklock at a
later point to see if the lock has been obtained.
    ABORT = 3, \frac{1}{1} the lock has been aborted, most likely due to timeout
    NOT ACQUIRED = 4, // returned only with lockNoWait, indicates the lock was not
available and was not acquired
}
enum LockType {
  SHARED READ = 1,
    SHARED WRITE = 2,
    EXCLUSIVE = 3,
}
enum CompactionType {
   MINOR = 1,MAJOR = 2}
```

```
enum GrantRevokeType {
   GRANT = 1,
    REVOKE = 2}
enum DataOperationType {
   SELECT = 1, INSERT = 2
    UPDATE = 3,
   DELETE = 4,
    UNSET = 5, //this is the default to distinguish from NULL from old clients
    NO TXN = 6,//drop table, insert overwrite, etc - something non-transactional
}
// Types of events the client can request that the metastore fire. For now just support DML 
operations, as the metastore knows
// about DDL operations and there's no reason for the client to request such an event.
enum EventRequestType {
     INSERT = 1,
    UPDATE = 2,
   DELETE = 3,
}
struct HiveObjectRef{
  1: HiveObjectType objectType,
   2: string dbName,
   3: string objectName,
   4: list<string> partValues,
   5: string columnName,
}
struct PrivilegeGrantInfo {
  1: string privilege,
   2: i32 createTime,
  3: string grantor,
  4: PrincipalType grantorType,
   5: bool grantOption,
}
struct HiveObjectPrivilege {
  1: HiveObjectRef hiveObject,
   2: string principalName,
  3: PrincipalType principalType,
   4: PrivilegeGrantInfo grantInfo,
}
struct PrivilegeBag {
  1: list<HiveObjectPrivilege> privileges,
}
struct PrincipalPrivilegeSet {
  1: map<string, list<PrivilegeGrantInfo>> userPrivileges, // user name -> privilege grant 
info
   2: map<string, list<PrivilegeGrantInfo>> groupPrivileges, // group name -> privilege grant 
info
  3: map<string, list<PrivilegeGrantInfo>> rolePrivileges, //role name -> privilege grant 
info
}
struct GrantRevokePrivilegeRequest {
  1: GrantRevokeType requestType;
   2: PrivilegeBag privileges;
   3: optional bool revokeGrantOption; // Only for revoke request
}
struct GrantRevokePrivilegeResponse {
  1: optional bool success;
}
```

```
struct Role {
  1: string roleName,
   2: i32 createTime,
   3: string ownerName,
}
// Representation of a grant for a principal to a role
struct RolePrincipalGrant {
   1: string roleName,
   2: string principalName,
  3: PrincipalType principalType,
  4: bool grantOption,
   5: i32 grantTime,
   6: string grantorName,
   7: PrincipalType grantorPrincipalType
}
struct GetRoleGrantsForPrincipalRequest {
  1: required string principal name,
   2: required PrincipalType principal_type
}
struct GetRoleGrantsForPrincipalResponse {
  1: required list<RolePrincipalGrant> principalGrants;
}
struct GetPrincipalsInRoleRequest {
  1: required string roleName;
}
struct GetPrincipalsInRoleResponse {
  1: required list<RolePrincipalGrant> principalGrants;
}
struct GrantRevokeRoleRequest {
  1: GrantRevokeType requestType;
   2: string roleName;
   3: string principalName;
   4: PrincipalType principalType;
  5: optional string grantor; \frac{1}{2} // Needed for grant
   6: optional PrincipalType grantorType; // Needed for grant
   7: optional bool grantOption;
}
struct GrantRevokeRoleResponse {
  1: optional bool success;
}
// namespace for tables
struct Database {
  1: string name,
   2: string description,
  3: string locationUri,
  4: map<string, string> parameters, // properties associated with the database
   5: optional PrincipalPrivilegeSet privileges,
   6: optional string ownerName,
   7: optional PrincipalType ownerType
}
// This object holds the information needed by SerDes
struct SerDeInfo {
  1: string name, // name of the serde, table name by default
  2: string serializationLib, \frac{1}{2} // usually the class that implements the extractor &
loader
   3: map<string, string> parameters // initialization parameters
}
// sort order of a column (column name along with asc(1)/desc(0))
struct Order {
```

```
1: string col, // sort column name
   2: i32 order // asc(1) or desc(0)
}
// this object holds all the information about skewed table
struct SkewedInfo {
   1: list<string> skewedColNames, // skewed column names
  2: list<list<string>> skewedColValues, //skewed values
   3: map<list<string>, string> skewedColValueLocationMaps, //skewed value to location 
mappings
}
// this object holds all the information about physical storage of the data belonging to a 
table
struct StorageDescriptor {
   1: list<FieldSchema> cols, // required (refer to types defined above)
  2: string location, \frac{1}{2} defaults to <warehouse loc>/<db loc>/tablename
  3: string inputFormat, // SequenceFileInputFormat (binary) or TextInputFormat` or 
custom format
  4: string outputFormat, // SequenceFileOutputFormat (binary) or
IgnoreKeyTextOutputFormat or custom format
  5: bool compressed, // compressed or not
 6: i32 numBuckets, // this must be specified if there are any dimension columns
 7: SerDeInfo serdeInfo, // serialization and deserialization information
  8: list<string> bucketCols, // reducer grouping columns and clustering columns and
bucketing columns`
 9: list<Order> sortCols, // sort order of the data in each bucket
 10: map<string, string> parameters, // any user supplied key value hash
  11: optional SkewedInfo skewedInfo, // skewed information
   12: optional bool storedAsSubDirectories // stored as subdirectories or not
}
// table information
struct Table {
  1: string tableName, \frac{1}{1} // name of the table
  2: string dbName, \frac{1}{2} atabase name ('default')
  3: string owner, \sqrt{2} // owner of this table
  4: i32 createTime, \frac{1}{2} creation time of the table
   5: i32 lastAccessTime, // last access time (usually this will be filled from 
HDFS and shouldn't be relied on)
   6: i32 retention, // retention time
  7: StorageDescriptor sd, \frac{1}{2} storage descriptor of the table
  8: list<FieldSchema> partitionKeys, // partition keys of the table. only primitive types
are supported
  9: map<string, string> parameters, // to store comments or any other user level
parameters
  10: string viewOriginalText, \frac{1}{2} // original view text, null for non-view 11: string viewExpandedText, \frac{1}{2} // expanded view text, null for non-view
 11: string viewExpandedText, \frac{1}{2}: string tableType, \frac{1}{2} and \frac{1}{2} able type enum, e.g. EXTERNAL TABLE
                                        // table type enum, e.g. EXTERNAL TABLE
  13: optional PrincipalPrivilegeSet privileges,
   14: optional bool temporary=false,
   15: optional bool rewriteEnabled // rewrite enabled or not
}
struct Partition {
   1: list<string> values // string value is converted to appropriate partition key type
  2: string dbName,<br>3: string tableNam
                 tableName,
  4: i32 createTime,<br>5: i32 lastAccessT
                 lastAccessTime,
   6: StorageDescriptor sd,
   7: map<string, string> parameters,
   8: optional PrincipalPrivilegeSet privileges
}
struct PartitionWithoutSD {
  1: list<string> values // string value is converted to appropriate partition key type
  2: i32 createTime,<br>3: i32 lastAccessT
                  lastAccessTime,
```

```
4: string relativePath,
  5: map<string, string> parameters,
   6: optional PrincipalPrivilegeSet privileges
}
struct PartitionSpecWithSharedSD {
  1: list<PartitionWithoutSD> partitions,
   2: StorageDescriptor sd,
}
struct PartitionListComposingSpec {
  1: list<Partition> partitions
}
struct PartitionSpec {
   1: string dbName,
   2: string tableName,
  3: string rootPath,
   4: optional PartitionSpecWithSharedSD sharedSDPartitionSpec,
   5: optional PartitionListComposingSpec partitionList
\lambdastruct Index {
   1: string indexName, // unique with in the whole database namespace
   2: string indexHandlerClass, // reserved
  3: string dbName,<br>4: string origTab
                 origTableName,
   5: i32 createTime,
   6: i32 lastAccessTime,
   7: string indexTableName,
   8: StorageDescriptor sd,
  9: map<string, string> parameters,
  10: bool deferredRebuild
}
// column statistics
struct BooleanColumnStatsData {
1: required i64 numTrues,
2: required i64 numFalses,
3: required i64 numNulls,
4: optional string bitVectors
}
struct DoubleColumnStatsData {
1: optional double lowValue,
2: optional double highValue,
3: required i64 numNulls,
4: required i64 numDVs,
5: optional string bitVectors
}
struct LongColumnStatsData {
1: optional i64 lowValue,
2: optional i64 highValue,
3: required i64 numNulls,
4: required i64 numDVs,
5: optional string bitVectors
}
struct StringColumnStatsData {
1: required i64 maxColLen,
2: required double avgColLen,
3: required i64 numNulls,
4: required i64 numDVs,
5: optional string bitVectors
}
struct BinaryColumnStatsData {
1: required i64 maxColLen,
```
*[MS-HMSHTTP] - v20191016 Hive Metastore HTTP Protocol Copyright © 2019 Microsoft Corporation Release: October 16, 2019*

```
2: required double avgColLen,
3: required i64 numNulls,
4: optional string bitVectors
}
struct Decimal {
1: required binary unscaled,
3: required i16 scale
}
struct DecimalColumnStatsData {
1: optional Decimal lowValue,
2: optional Decimal highValue,
3: required i64 numNulls,
4: required i64 numDVs,
5: optional string bitVectors
}
struct Date {
1: required i64 daysSinceEpoch
}
struct DateColumnStatsData {
1: optional Date lowValue,
2: optional Date highValue,
3: required i64 numNulls,
4: required i64 numDVs,
5: optional string bitVectors
}
union ColumnStatisticsData {
1: BooleanColumnStatsData booleanStats,
2: LongColumnStatsData longStats,
3: DoubleColumnStatsData doubleStats,
4: StringColumnStatsData stringStats,
5: BinaryColumnStatsData binaryStats,
6: DecimalColumnStatsData decimalStats,
7: DateColumnStatsData dateStats
}
struct ColumnStatisticsObj {
1: required string colName,
2: required string colType,
3: required ColumnStatisticsData statsData
}
struct ColumnStatisticsDesc {
1: required bool isTblLevel,
2: required string dbName,
3: required string tableName,
4: optional string partName,
5: optional i64 lastAnalyzed
}
struct ColumnStatistics {
1: required ColumnStatisticsDesc statsDesc,
2: required list<ColumnStatisticsObj> statsObj;
}
struct AggrStats {
1: required list<ColumnStatisticsObj> colStats,
2: required i64 partsFound // number of partitions for which stats were found
}
struct SetPartitionsStatsRequest {
1: required list<ColumnStatistics> colStats,
2: optional bool needMerge //stats need to be merged with the existing stats
}
```

```
// schema of the table/query results etc.
struct Schema {
// column names, types, comments
1: list<FieldSchema> fieldSchemas, // delimiters etc
2: map<string, string> properties
}
// Key-value store to be used with selected
// Metastore APIs (create, alter methods).
// The client can pass environment properties / configs that can be
// accessed in hooks.
struct EnvironmentContext {
  1: map<string, string> properties
}
struct PrimaryKeysRequest {
 1: required string db name,
   2: required string tbl_name
}
struct PrimaryKeysResponse {
  1: required list<SQLPrimaryKey> primaryKeys
}
struct ForeignKeysRequest {
 1: string parent db name,
  2: string parent tbl name,
 3: string foreign db name,
   4: string foreign_tbl_name
}
struct ForeignKeysResponse {
  1: required list<SQLForeignKey> foreignKeys
}
struct DropConstraintRequest {
  1: required string dbname, 
   2: required string tablename,
  3: required string constraintname
}
struct AddPrimaryKeyRequest {
  1: required list<SQLPrimaryKey> primaryKeyCols
}
struct AddForeignKeyRequest {
  1: required list<SQLForeignKey> foreignKeyCols
\mathbf{r}// Return type for get partitions by expr
struct PartitionsByExprResult {
  1: required list<Partition> partitions,
   // Whether the results has any (currently, all) partitions which may or may not match
   2: required bool hasUnknownPartitions
}
struct PartitionsByExprRequest {
   1: required string dbName,
   2: required string tblName,
  3: required binary expr,
   4: optional string defaultPartitionName,
   5: optional i16 maxParts=-1
}
struct TableStatsResult {
  1: required list<ColumnStatisticsObj> tableStats
}
```

```
struct PartitionsStatsResult {
  1: required map<string, list<ColumnStatisticsObj>> partStats
}
struct TableStatsRequest {
1: required string dbName,
2: required string tblName,
3: required list<string> colNames
}
struct PartitionsStatsRequest {
1: required string dbName,
 2: required string tblName,
3: required list<string> colNames,
4: required list<string> partNames
}
// Return type for add_partitions_req
struct AddPartitionsResult {
  1: optional list<Partition> partitions,
}
// Request type for add_partitions_req
struct AddPartitionsRequest {
  1: required string dbName,
   2: required string tblName,
   3: required list<Partition> parts,
   4: required bool ifNotExists,
   5: optional bool needResult=true
}
// Return type for drop_partitions_req
struct DropPartitionsResult {
  1: optional list<Partition> partitions,
}
struct DropPartitionsExpr {
   1: required binary expr;
   2: optional i32 partArchiveLevel;
}
union RequestPartsSpec {
  1: list<string> names;
   2: list<DropPartitionsExpr> exprs;
}
// Request type for drop_partitions_req
// TODO: we might want to add "bestEffort" flag; where a subset can fail
struct DropPartitionsRequest {
   1: required string dbName,
   2: required string tblName,
   3: required RequestPartsSpec parts,
   4: optional bool deleteData,
   5: optional bool ifExists=true, // currently verified on client
   6: optional bool ignoreProtection,
   7: optional EnvironmentContext environmentContext,
   8: optional bool needResult=true
}
enum FunctionType {
 JAVA = 1,}
enum ResourceType {
 JAR = 1,FILE = 2,ARCHIVE = 3,
}
```

```
struct ResourceUri {
  1: ResourceType resourceType,
   2: string uri,
}
// User-defined function
struct Function {
  1: string functionName,<br>2: string dbName,
  2: string
   3: string className,
   4: string ownerName,
   5: PrincipalType ownerType,
   6: i32 createTime,
  7: FunctionType functionType,
  8: list<ResourceUri> resourceUris,
}
// Structs for transaction and locks
struct TxnInfo {
     1: required i64 id,
    2: required TxnState state,
   3: required string user, \frac{1}{2} used in 'show transactions' to help admins find who
has open transactions
    4: required string hostname, // used in 'show transactions' to help admins find who 
has open transactions
    5: optional string agentInfo = "Unknown",
     6: optional i32 heartbeatCount=0,
     7: optional string metaInfo,
    8: optional i64 startedTime,
    9: optional i64 lastHeartbeatTime,
}
struct GetOpenTxnsInfoResponse {
   1: required i64 txn high water mark,
    2: required list<TxnInfo> open txns,
}
struct GetOpenTxnsResponse {
   1: required i64 txn high water mark,
    2: required set<i64> open txns,
    3: optional i64 min open txn, //since 1.3,2.2
}
struct OpenTxnRequest {
    1: required i32 num txns,
    2: required string user,
    3: required string hostname,
     4: optional string agentInfo = "Unknown",
}
struct OpenTxnsResponse {
   1: required list<i64> txn ids,
}
struct AbortTxnRequest {
    1: required i64 txnid,
}
struct AbortTxnsRequest {
   1: required list<i64> txn ids,
}
struct CommitTxnRequest {
    1: required i64 txnid,
}
struct LockComponent {
    1: required LockType type,
     2: required LockLevel level,
```

```
 3: required string dbname,
     4: optional string tablename,
     5: optional string partitionname,
     6: optional DataOperationType operationType = DataOperationType.UNSET,
     7: optional bool isAcid = false,
     8: optional bool isDynamicPartitionWrite = false
\mathbf{I}struct LockRequest {
     1: required list<LockComponent> component,
     2: optional i64 txnid,
    3: required string user, \frac{1}{1} used in 'show locks' to help admins find who has open
locks
     4: required string hostname, // used in 'show locks' to help admins find who has open 
locks
     5: optional string agentInfo = "Unknown",
}
struct LockResponse {
     1: required i64 lockid,
     2: required LockState state,
}
struct CheckLockRequest {
    1: required i64 lockid,
     2: optional i64 txnid,
    3: optional i64 elapsed ms,
}
struct UnlockRequest {
     1: required i64 lockid,
}
struct ShowLocksRequest {
    1: optional string dbname,
     2: optional string tablename,
     3: optional string partname,
     4: optional bool isExtended=false,
}
struct ShowLocksResponseElement {
     1: required i64 lockid,
     2: required string dbname,
     3: optional string tablename,
     4: optional string partname,
     5: required LockState state,
     6: required LockType type,
     7: optional i64 txnid,
    8: required i64 lastheartbeat,
     9: optional i64 acquiredat,
     10: required string user,
     11: required string hostname,
    12: optional i32 heartbeatCount = 0,
     13: optional string agentInfo,
     14: optional i64 blockedByExtId,
     15: optional i64 blockedByIntId,
     16: optional i64 lockIdInternal,
}
struct ShowLocksResponse {
     1: list<ShowLocksResponseElement> locks,
}
struct HeartbeatRequest {
     1: optional i64 lockid,
     2: optional i64 txnid
}
struct HeartbeatTxnRangeRequest {
```

```
 1: required i64 min,
     2: required i64 max
}
struct HeartbeatTxnRangeResponse {
     1: required set<i64> aborted,
     2: required set<i64> nosuch
}
struct CompactionRequest {
     1: required string dbname,
     2: required string tablename,
     3: optional string partitionname,
     4: required CompactionType type,
     5: optional string runas,
     6: optional map<string, string> properties
}
struct CompactionResponse {
     1: required i64 id,
     2: required string state,
     3: required bool accepted
}
struct ShowCompactRequest {
}
struct ShowCompactResponseElement {
     1: required string dbname,
     2: required string tablename,
     3: optional string partitionname,
     4: required CompactionType type,
     5: required string state,
     6: optional string workerid,
     7: optional i64 start,
    8: optional string runAs,
     9: optional i64 hightestTxnId, // Highest Txn ID handled by this compaction
     10: optional string metaInfo,
     11: optional i64 endTime,
     12: optional string hadoopJobId = "None",
     13: optional i64 id,
}
struct ShowCompactResponse {
     1: required list<ShowCompactResponseElement> compacts,
}
struct AddDynamicPartitions {
    1: required i64 txnid,
     2: required string dbname,
     3: required string tablename,
     4: required list<string> partitionnames,
     5: optional DataOperationType operationType = DataOperationType.UNSET
}
struct NotificationEventRequest {
    1: required i64 lastEvent,
     2: optional i32 maxEvents,
}
struct NotificationEvent {
     1: required i64 eventId,
     2: required i32 eventTime,
     3: required string eventType,
     4: optional string dbName,
     5: optional string tableName,
     6: required string message,
     7: optional string messageFormat,
}
```

```
struct NotificationEventResponse {
     1: required list<NotificationEvent> events,
}
struct CurrentNotificationEventId {
    1: required i64 eventId,
}
struct InsertEventRequestData {
    1: required list<string> filesAdded,
     // Checksum of files (hex string of checksum byte payload)
     2: optional list<string> filesAddedChecksum,
}
union FireEventRequestData {
     1: InsertEventRequestData insertData
}
struct FireEventRequest {
     1: required bool successful,
     2: required FireEventRequestData data
     // dbname, tablename, and partition vals are included as optional in the top level event 
rather than placed in each type of
     // subevent as I assume they'll be used across most event types.
     3: optional string dbName,
     4: optional string tableName,
     5: optional list<string> partitionVals,
}
struct FireEventResponse {
    // NOP for now, this is just a place holder for future responses
}
struct MetadataPpdResult {
  1: optional binary metadata,
   2: optional binary includeBitset
}
// Return type for get file metadata by expr
struct GetFileMetadataByExprResult {
   1: required map<i64, MetadataPpdResult> metadata,
   2: required bool isSupported
}
enum FileMetadataExprType {
  ORC_SARG = 1
}
// Request type for get file metadata by expr
struct GetFileMetadataByExprRequest {
  1: required list<i64> fileIds,
   2: required binary expr,
   3: optional bool doGetFooters,
   4: optional FileMetadataExprType type
}
// Return type for get file metadata
struct GetFileMetadataResult {
   1: required map<i64, binary> metadata,
   2: required bool isSupported
}
// Request type for get file metadata
struct GetFileMetadataRequest {
  1: required list<i64> fileIds
}
```

```
// Return type for put file metadata
struct PutFileMetadataResult { }
// Request type for put_file_metadata
struct PutFileMetadataRequest {
   1: required list<i64> fileIds,
  2: required list<br/>binary> metadata,
   3: optional FileMetadataExprType type }
// Return type for clear file metadata
struct ClearFileMetadataResult { }
// Request type for clear_file_metadata
struct ClearFileMetadataRequest {
  1: required list<i64> fileIds }
// Return type for cache_file_metadata
struct CacheFileMetadataResult {
  1: required bool isSupported \mathbf{r}// Request type for cache_file_metadata
struct CacheFileMetadataRequest {
   1: required string dbName,
   2: required string tblName,
   3: optional string partName,
   4: optional bool isAllParts }
struct GetAllFunctionsResponse {
  1: optional list<Function> functions }
enum ClientCapability {
 TEST CAPABILITY = 1
}
struct ClientCapabilities {
  1: required list<ClientCapability> values }
struct GetTableRequest 
{
  1: required string dbName,
   2: required string tblName,
   3: optional ClientCapabilities capabilities }
struct GetTableResult {
  1: required Table table }
struct GetTablesRequest {
  1: required string dbName,
   2: optional list<string> tblNames,
  3: optional ClientCapabilities capabilities
}
struct GetTablesResult {
  1: required list<Table> tables }
struct TableMeta {
  1: required string dbName;
   2: required string tableName;
```

```
 3: required string tableType;
   4: optional string comments; }
exception MetaException {
  1: string message }
exception UnknownTableException {
  1: string message }
exception UnknownDBException {
  1: string message }
exception AlreadyExistsException {
 1: string message }
exception InvalidPartitionException {
  1: string message }
exception UnknownPartitionException {
  1: string message }
exception InvalidObjectException {
  1: string message }
exception NoSuchObjectException {
  1: string message }
exception IndexAlreadyExistsException {
  1: string message }
exception InvalidOperationException {
  1: string message }
exception ConfigValSecurityException {
 1: string message }
exception InvalidInputException {
  1: string message }
// Transaction and lock exceptions
exception NoSuchTxnException {
   1: string message
}
exception TxnAbortedException {
    1: string message }
exception TxnOpenException {
     1: string message }
exception NoSuchLockException {
    1: string message }
```

```
/**
* This interface is live.
*/
service ThriftHiveMetastore extends fb303.FacebookService
{
   string getMetaConf(1:string key) throws(1:MetaException o1)
  void setMetaConf(1:string key, 2:string value) throws(1:MetaException o1)
 void create database(1:Database database) throws(1:AlreadyExistsException o1,
2:InvalidObjectException o2, 3:MetaException o3)
 Database get database(1:string name) throws(1:NoSuchObjectException o1, 2:MetaException o2)
  void drop database(1:string name, 2:bool deleteData, 3:bool cascade)
throws(1:NoSuchObjectException o1, 2:InvalidOperationException o2, 3:MetaException o3)
  list<string> get_databases(1:string pattern) throws(1:MetaException o1)
 list<string> get_all_databases() throws(1:MetaException o1)
 void alter database(1:string dbname, 2:Database db) throws(1:MetaException o1,
2:NoSuchObjectException o2)
   // returns the type with given name (make seperate calls for the dependent types if needed)
  Type get type(1:string name) throws(1:MetaException o1, 2:NoSuchObjectException o2)
 bool create_type(1:Type type) throws(1:AlreadyExistsException o1, 2:InvalidObjectException
o2, 3:MetaException o3)
  bool drop_type(1:string type) throws(1:MetaException o1, 2:NoSuchObjectException o2)
  map<string, Type> get_type_all(1:string name)
                                 throws(1:MetaException o2)
   // Gets a list of FieldSchemas describing the columns of a particular table
  list<FieldSchema> get_fields(1: string db_name, 2: string table_name) throws (1: 
MetaException o1, 2: UnknownTableException 02, 3: UnknownDBException 03),
  list<FieldSchema> get_fields_with_environment_context(1: string db_name, 2: string 
table name, 3: EnvironmentContext environment context) throws (1: MetaException o1, 2:
UnknownTableException o2, 3: UnknownDBException o3)
   // Gets a list of FieldSchemas describing both the columns and the partition keys of a 
particular table
 list<FieldSchema> get schema(1: string db name, 2: string table name) throws (1:
MetaException o1, 2: UnknownTableException o2, 3: UnknownDBException o3)
  list<FieldSchema> get_schema_with_environment_context(1: string db_name, 2: string 
table name, 3:EnvironmentContext environment context) throws (1: MetaException o1, 2:
UnknownTableException o2, 3: UnknownDBException o3)
   // create a Hive table. Following fields must be set
   // tableName
   // database (only 'default' for now until Hive QL supports databases)
  // owner (not needed, but good to have for tracking purposes)<br>// sd.cols (list of field schemas)
                     (list of field schemas)
   // sd.inputFormat (SequenceFileInputFormat (binary like falcon tables or u_full) or 
TextInputFormat)
  // sd.outputFormat (SequenceFileInputFormat (binary) or TextInputFormat)
  // sd.serdeInfo.serializationLib (SerDe class name eg 
org.apache.hadoop.hive.serde.simple_meta.MetadataTypedColumnsetSerDe
   // * See notes on DDL_TIME
 void create table(1:Table tbl) throws(1:AlreadyExistsException o1, 2:InvalidObjectException
o2, 3:MetaException o3, 4:NoSuchObjectException o4)
 void create table with environment context(1:Table tbl,
       2:EnvironmentContext environment_context)
       throws (1:AlreadyExistsException o1,
               2:InvalidObjectException o2, 3:MetaException o3,
               4:NoSuchObjectException o4)
 void create table with constraints(1:Table tbl, 2: list<SQLPrimaryKey> primaryKeys, 3:
list<SQLForeignKey> foreignKeys)
       throws (1:AlreadyExistsException o1,
               2:InvalidObjectException o2, 3:MetaException o3,
               4:NoSuchObjectException o4)
   void drop_constraint(1:DropConstraintRequest req)
       throws(1:NoSuchObjectException o1, 2:MetaException o3)
   void add_primary_key(1:AddPrimaryKeyRequest req)
       throws(1:NoSuchObjectException o1, 2:MetaException o2)
   void add_foreign_key(1:AddForeignKeyRequest req)
```

```
 throws(1:NoSuchObjectException o1, 2:MetaException o2) 
   // drops the table and all the partitions associated with it if the table has partitions
   // delete data (including partitions) if deleteData is set to true
  void drop table(1:string dbname, 2:string name, 3:bool deleteData)
                         throws(1:NoSuchObjectException o1, 2:MetaException o3)
  void drop table with environment context(1:string dbname, 2:string name, 3:bool deleteData,
       4:EnvironmentContext environment_context)
                         throws(1:NoSuchObjectException o1, 2:MetaException o3)
  list<string> get tables(1: string db name, 2: string pattern) throws (1: MetaException o1)
  list<string> get_tables by type(1: string db name, 2: string pattern, 3: string tableType)
throws (1: MetaException o1)
  list<TableMeta> get table meta(1: string db patterns, 2: string tbl patterns, 3:
list<string> tbl_types)
                        throws (1: MetaException o1)
   list<string> get_all_tables(1: string db_name) throws (1: MetaException o1)
  Table get table(1:string dbname, 2:string tbl name)
                         throws (1:MetaException o1, 2:NoSuchObjectException o2)
  list<Table> get table objects by name(1:string dbname, 2:list<string> tbl names)
   GetTableResult get_table_req(1:GetTableRequest req)
                         throws (1:MetaException o1, 2:NoSuchObjectException o2)
  GetTablesResult get table objects by name req(1:GetTablesRequest req)
                                     throws (1:MetaException o1, 2:InvalidOperationException 
o2, 3:UnknownDBException o3)
   // Get a list of table names that match a filter.
  // The filter operators are LIKE, \langle , \langle =, \rangle, \rangle =, =, \langle > //
   // In the filter statement, values interpreted as strings must be enclosed in quotes,
   // while values interpreted as integers should not be. Strings and integers are the only
   // supported value types.
   //
   // The currently supported key names in the filter are:
  // Constants.HIVE FILTER FIELD_OWNER, which filters on the tables' owner's name
   // and supports all filter operators
  // Constants.HIVE FILTER FIELD LAST ACCESS, which filters on the last access times
   // and supports all filter operators except LIKE
  // Constants.HIVE_FILTER_FIELD_PARAMS, which filters on the tables' parameter keys and
values
  // and only supports the filter operators = and \langle \rangle.
  // Append the parameter key name to HIVE_FILTER_FIELD_PARAMS in the filter statement.<br>// For example, to filter on parameter keys called "retention", the key name in the
      For example, to filter on parameter keys called "retention", the key name in the
filter
   // statement should be Constants.HIVE_FILTER_FIELD_PARAMS + "retention"
  // Also, = and \langle \rangle only work for keys that exist
   // in the tables. E.g., if you are looking for tables where key1 <> value, it will only
   // look at tables that have a value for the parameter key1.
   // Some example filter statements include:
  // filter = Constants.HIVE FILTER FIELD OWNER + " like \".*test.*\" and " +
  // Constants.HIVE FILTER FIELD LAST ACCESS + " = 0";
  // filter = Constants.HIVE FILTER FIELD PARAMS + "retention = \iota"30\iota" or " +
  // Constants.HIVE FILTER FIELD PARAMS + "retention = \"90\""
   // @param dbName
   // The name of the database from which you will retrieve the table names
   // @param filterType
   // The type of filter
   // @param filter
   // The filter string
   // @param max_tables
   // The maximum number of tables returned
   // @return A list of table names that match the desired filter
  list<string> get table names by filter(1:string dbname, 2:string filter, 3:i16 max tables=-
1)
                         throws (1:MetaException o1, 2:InvalidOperationException o2, 
3:UnknownDBException o3)
```

```
 // alter table applies to only future partitions not for existing partitions
   // * See notes on DDL_TIME
  void alter table(1:string dbname, 2:string tbl name, 3:Table new tbl)
                        throws (1:InvalidOperationException o1, 2:MetaException o2)
  void alter table with environment context(1:string dbname, 2:string tbl name,
      3:Table new tbl, 4:EnvironmentContext environment context)
       throws (1:InvalidOperationException o1, 2:MetaException o2)
   // alter table not only applies to future partitions but also cascade to existing 
partitions
  void alter table with cascade(1:string dbname, 2:string tbl name, 3:Table new tbl, 4:bool
cascade)
                        throws (1:InvalidOperationException o1, 2:MetaException o2)
   // the following applies to only tables that have partitions
   // * See notes on DDL_TIME
  Partition add partition(1:Partition new part)
                        throws(1:InvalidObjectException o1, 2:AlreadyExistsException o2, 
3:MetaException o3)
  Partition add_partition_with_environment_context(1:Partition new_part,
       2:EnvironmentContext environment_context)
       throws (1:InvalidObjectException o1, 2:AlreadyExistsException o2,
       3:MetaException o3)
  i32 add partitions(1:list<Partition> new parts)
                        throws(1:InvalidObjectException o1, 2:AlreadyExistsException o2,
3:MetaException o3)
   i32 add_partitions_pspec(1:list<PartitionSpec> new_parts)
                        throws(1:InvalidObjectException o1, 2:AlreadyExistsException o2, 
3:MetaException o3)
  Partition append partition(1:string db name, 2:string tbl name, 3:list<string> part vals)
                        throws (1:InvalidObjectException o1, 2:AlreadyExistsException o2, 
3:MetaException o3)
   AddPartitionsResult add_partitions_req(1:AddPartitionsRequest request)
                        throws(1:InvalidObjectException o1, 2:AlreadyExistsException o2, 
3:MetaException o3)
  Partition append partition with environment context(1:string db_name, 2:string tbl_name,
      3:list<string> part vals, 4:EnvironmentContext environment context)
                        throws (1:InvalidObjectException o1, 2:AlreadyExistsException o2, 
3:MetaException o3)
  Partition append partition by name(1:string db name, 2:string tbl name, 3:string part name)
                        throws (1:InvalidObjectException o1, 2:AlreadyExistsException o2, 
3:MetaException o3)
  Partition append partition by name with environment context(1:string db name, 2:string
tbl_name,
      3:string part name, 4: EnvironmentContext environment context)
                       throws (1:InvalidObjectException o1, 2:AlreadyExistsException o2,
3:MetaException o3)
  bool drop partition(1:string db name, 2:string tbl name, 3:list<string> part vals, 4:bool
deleteData)
                        throws(1:NoSuchObjectException o1, 2:MetaException o2)
  bool drop partition with environment context(1:string db name, 2:string tbl name,
       3:list<string> part_vals, 4:bool deleteData, 5:EnvironmentContext environment_context)
                        throws(1:NoSuchObjectException o1, 2:MetaException o2)
  bool drop partition by name(1:string db name, 2:string tbl name, 3:string part name, 4:bool
deleteData)
                        throws(1:NoSuchObjectException o1, 2:MetaException o2)
  bool drop partition by name with environment context(1:string db name, 2:string tbl name,
      3:string part name, 4:bool deleteData, 5:EnvironmentContext environment context)
                        throws(1:NoSuchObjectException o1, 2:MetaException o2)
  DropPartitionsResult drop partitions req(1: DropPartitionsRequest req)
                        throws(1:NoSuchObjectException o1, 2:MetaException o2)
  Partition get partition(1:string db name, 2:string tbl name, 3:list<string> part vals)
                        throws(1:MetaException o1, 2:NoSuchObjectException o2)
  Partition exchange partition(1:map<string, string> partitionSpecs, 2:string source db,
      3:string source_table_name, 4:string dest_db, 5:string dest table name)
       throws(1:MetaException o1, 2:NoSuchObjectException o2, 3:InvalidObjectException o3,
       4:InvalidInputException o4)
   list<Partition> exchange_partitions(1:map<string, string> partitionSpecs, 2:string
```

```
source db,
```
3: string source table name, 4: string dest db, 5: string dest table name) throws(1:MetaException o1, 2:NoSuchObjectException o2, 3:InvalidObjectException o3, 4:InvalidInputException o4) Partition get partition with auth(1:string db name, 2:string tbl name, 3:list<string> part\_vals, 4: string user name, 5: list<string> group names) throws(1:MetaException o1, 2:NoSuchObjectException o2) Partition get partition by name(1:string db name 2:string tbl name, 3:string part name) throws(1:MetaException o1, 2:NoSuchObjectException o2) // returns all the partitions for this table in reverse chronological order. // If max parts is given then it will return only that many. list<Partition> get partitions(1:string db name, 2:string tbl name, 3:i16 max parts=-1) throws(1:NoSuchObjectException o1, 2:MetaException o2) list<Partition> get partitions with auth(1:string db name, 2:string tbl name, 3:i16 max\_parts=-1, 4: string user name, 5: list<string> group names) throws(1:NoSuchObjectException o1, 2:MetaException o2) list<PartitionSpec> get partitions pspec(1:string db name, 2:string tbl name, 3:i32 max\_parts=-1) throws(1:NoSuchObjectException o1, 2:MetaException o2) list<string> get\_partition\_names(1:string db\_name, 2:string tbl\_name, 3:i16 max\_parts=-1) throws(1:MetaException o2) // get partition\* ps methods allow filtering by a partial partition specification, // as needed for dynamic partitions. The values that are not restricted should // be empty strings. Nulls were considered (instead of "") but caused errors in // generated Python code. The size of part vals may be smaller than the // number of partition columns - the unspecified values are considered the same // as "". list<Partition> get partitions ps(1:string db\_name 2:string tbl\_name 3:list<string> part vals, 4:i16 max parts=-1) throws(1:MetaException o1, 2:NoSuchObjectException o2) list<Partition> get partitions ps with auth(1:string db name, 2:string tbl name, 3:list<string> part\_vals, 4:i16 max\_parts=-1, 5: string user name, 6: list<string> group names) throws(1:NoSuchObjectException o1, 2:MetaException o2) list<string> get partition names ps(1:string db name, 2:string tbl\_name, 3:list<string> part\_vals, 4:i16 max\_parts=-1) throws(1:MetaException o1, 2:NoSuchObjectException o2) // get the partitions matching the given partition filter list<Partition> get partitions by filter(1:string db name 2:string tbl name 3: string filter,  $4:116$  max parts=-1) throws  $(\overline{1}:$  MetaException o1, 2: NoSuchObjectException o2) // List partitions as PartitionSpec instances. list<PartitionSpec> get\_part\_specs\_by\_filter(1:string db\_name 2:string tbl\_name 3:string filter, 4:i32 max parts=-1) throws(1:MetaException o1, 2:NoSuchObjectException o2) // get the partitions matching the given partition filter // unlike get partitions by filter, takes serialized hive expression, and with that can work // with any filter (get partitions by filter only works if the filter can be pushed down to JDOQL. PartitionsByExprResult get partitions by expr(1:PartitionsByExprRequest req) throws(1:MetaException o1, 2:NoSuchObjectException o2) // get the partitions matching the given partition filter i32 get num partitions by filter(1:string db name 2:string tbl name 3:string filter) throws(1:MetaException o1, 2:NoSuchObjectException o2) // get partitions give a list of partition names

list<Partition> get partitions by names(1:string db name 2:string tbl name 3:list<string> names) throws(1:MetaException o1, 2:NoSuchObjectException o2) // changes the partition to the new partition object. partition is identified from the part values // in the new part // \* See notes on DDL\_TIME void alter partition(1:string db name, 2:string tbl name, 3: Partition new part) throws (1:InvalidOperationException o1, 2:MetaException o2) // change a list of partitions. All partitions are altered atomically and all // prehooks are fired together followed by all post hooks void alter partitions(1:string db name, 2:string tbl name, 3:list<Partition> new parts) throws (1:InvalidOperationException o1, 2:MetaException o2) void alter\_partitions\_with\_environment\_context(1:string db\_name, 2:string tbl\_name, 3:list<Partition> new\_parts, 4:EnvironmentContext environment\_context) throws (1:InvalidOperationException o1, 2:MetaException o2) void alter partition with environment context(1:string db\_name, 2: string tbl name,  $3:Partition$  new part, 4:EnvironmentContext environment\_context) throws (1:InvalidOperationException o1, 2:MetaException o2) // rename the old partition to the new partition object by changing old part values to the part values // in the new part. old partition is identified from part vals. // partition keys in new\_part should be the same as those in old partition. void rename partition(1:string db name, 2:string tbl name, 3:list<string> part vals, 4:Partition new\_part) throws (1:InvalidOperationException o1, 2:MetaException o2) // returns whether or not the partition name is valid based on the value of the config // hive.metastore.partition.name.whitelist.pattern bool partition name has valid characters(1:list<string> part vals, 2:bool throw exception) throws(1: MetaException o1) // gets the value of the configuration key in the metastore server. returns // defaultValue if the key does not exist. if the configuration key does not // begin with "hive", "mapred", or "hdfs", a ConfigValSecurityException is // thrown. string get config value(1:string name, 2:string defaultValue) throws(1:ConfigValSecurityException o1) // converts a partition name into a partition values array list<string> partition name to vals(1: string part name) throws(1: MetaException o1) // converts a partition name into a partition specification (a mapping from // the partition cols to the values) map<string, string> partition name to spec(1: string part name) throws(1: MetaException o1) void markPartitionForEvent(1:string db name, 2:string tbl name, 3:map<string,string> part\_vals, 4:PartitionEventType eventType) throws (1: MetaException o1, 2: NoSuchObjectException o2, 3: UnknownDBException o3, 4: UnknownTableException o4, 5: UnknownPartitionException o5, 6: InvalidPartitionException o6) bool isPartitionMarkedForEvent(1:string db\_name, 2:string tbl\_name, 3:map<string,string> part\_vals, 4: PartitionEventType eventType) throws (1: MetaException o1, 2:NoSuchObjectException o2, 3: UnknownDBException o3, 4: UnknownTableException o4, 5: UnknownPartitionException o5, 6: InvalidPartitionException o6) //index Index add\_index(1:Index new\_index, 2: Table index\_table)

 throws(1:InvalidObjectException o1, 2:AlreadyExistsException o2, 3:MetaException o3) void alter index(1:string dbname, 2:string base tbl name, 3:string idx name, 4:Index new\_idx) throws (1:InvalidOperationException o1, 2:MetaException o2) bool drop index by name(1:string db name, 2:string tbl name, 3:string index name, 4:bool deleteData) throws(1:NoSuchObjectException o1, 2:MetaException o2) Index get index by name(1:string db\_name 2:string tbl\_name, 3:string index\_name) throws(1:MetaException o1, 2:NoSuchObjectException o2) list<Index> get indexes(1:string db name, 2:string tbl name, 3:i16 max indexes=-1) throws(1:NoSuchObjectException o1, 2:MetaException o2) list<string> get index names(1:string db name, 2:string tbl name, 3:i16 max indexes=-1) throws(1:MetaException o2) //primary keys and foreign keys PrimaryKeysResponse get\_primary\_keys(1:PrimaryKeysRequest request) throws(1:MetaException o1, 2:NoSuchObjectException o2) ForeignKeysResponse get\_foreign\_keys(1:ForeignKeysRequest request) throws(1:MetaException o1, 2:NoSuchObjectException o2) // column statistics interfaces // update APIs persist the column statistics object(s) that are passed in. If statistics already // exists for one or more columns, the existing statistics will be overwritten. The update APIs // validate that the dbName, tableName, partName, colName[] passed in as part of the ColumnStatistics // struct are valid, throws InvalidInputException/NoSuchObjectException if found to be invalid bool update table column statistics(1:ColumnStatistics stats obj) throws (1:NoSuchObjectException o1, 2:InvalidObjectException o2, 3:MetaException o3, 4:InvalidInputException o4) bool update partition column statistics (1:ColumnStatistics stats obj) throws (1:NoSuchObjectException o1, 2:InvalidObjectException o2, 3:MetaException o3, 4:InvalidInputException o4) // get APIs return the column statistics corresponding to db name, tbl name, [part name], col\_name if // such statistics exists. If the required statistics doesn't exist, get APIs throw NoSuchObjectException // For instance, if get table column statistics is called on a partitioned table for which only // partition level column stats exist, get table column statistics will throw NoSuchObjectException ColumnStatistics get\_table\_column\_statistics(1:string db\_name, 2:string tbl\_name, 3:string col\_name) throws (1:NoSuchObjectException o1, 2:MetaException o2, 3:InvalidInputException o3, 4:InvalidObjectException o4) ColumnStatistics get partition column statistics(1:string db name, 2:string tbl name, 3:string part name, 4:string col name) throws (1:NoSuchObjectException o1, 2:MetaException o2, 3:InvalidInputException o3, 4:InvalidObjectException o4) TableStatsResult get table statistics req(1:TableStatsRequest request) throws (1:NoSuchObjectException o1, 2:MetaException o2) PartitionsStatsResult get partitions statistics req(1:PartitionsStatsRequest request) throws (1:NoSuchObjectException o1, 2:MetaException o2) AggrStats get aggr stats for(1:PartitionsStatsRequest request) throws (1:NoSuchObjectException o1, 2:MetaException o2) bool set aggr stats for(1:SetPartitionsStatsRequest request) throws (1:NoSuchObjectException o1, 2:InvalidObjectException o2, 3:MetaException o3, 4:InvalidInputException o4)

 // delete APIs attempt to delete column statistics, if found, associated with a given db\_name, tbl\_name, [part\_name]

```
// and col name. If the delete API doesn't find the statistics record in the metastore,
throws NoSuchObjectException
   // Delete API validates the input and if the input is invalid throws 
InvalidInputException/InvalidObjectException.
  bool delete partition column statistics(1:string db name, 2:string tbl name, 3:string
part name, 4:string col name) throws
               (1:NoSuchObjectException o1, 2:MetaException o2, 3:InvalidObjectException o3,
                4:InvalidInputException o4)
 bool delete table column statistics(1:string db name, 2:string tbl name, 3:string col name)
throws
               (1:NoSuchObjectException o1, 2:MetaException o2, 3:InvalidObjectException o3,
                4:InvalidInputException o4)
 //
   // user-defined functions
   //
   void create_function(1:Function func)
       throws (1:AlreadyExistsException o1,
               2:InvalidObjectException o2,
               3:MetaException o3,
               4:NoSuchObjectException o4)
  void drop function(1:string dbName, 2:string funcName)
       throws (1:NoSuchObjectException o1, 2:MetaException o3)
  void alter function(1:string dbName, 2:string funcName, 3:Function newFunc)
       throws (1:InvalidOperationException o1, 2:MetaException o2)
  list<string> get functions(1:string dbName, 2:string pattern)
       throws (1:MetaException o1)
  Function get function(1:string dbName, 2:string funcName)
       throws (1:MetaException o1, 2:NoSuchObjectException o2)
   GetAllFunctionsResponse get_all_functions() throws (1:MetaException o1)
   //authorization privileges
 bool create role(1:Role role) throws(1:MetaException o1)
  bool drop role(1:string role name) throws(1:MetaException o1)
  list<string> get role names() throws(1:MetaException o1)
  // Deprecated, use grant revoke role()
  bool grant role(1:string role name, 2:string principal name, 3:PrincipalType
principal_type,
    4:string grantor, 5: PrincipalType grantorType, 6: bool grant option)
throws(1:MetaException o1)
  // Deprecated, use grant revoke role()
  bool revoke role(1:string role name, 2:string principal name, 3:PrincipalType
principal_type)
                         throws(1:MetaException o1)
   list<Role> list_roles(1:string principal_name, 2:PrincipalType principal_type) 
throws(1:MetaException o1)
   GrantRevokeRoleResponse grant_revoke_role(1:GrantRevokeRoleRequest request) 
throws(1:MetaException o1)
   // get all role-grants for users/roles that have been granted the given role
   // Note that in the returned list of RolePrincipalGrants, the roleName is
  // redundant as it would match the role name argument of this function
   GetPrincipalsInRoleResponse get_principals_in_role(1: GetPrincipalsInRoleRequest request) 
throws(1:MetaException o1)
   // get grant information of all roles granted to the given principal
   // Note that in the returned list of RolePrincipalGrants, the principal name,type is
   // redundant as it would match the principal name,type arguments of this function
   GetRoleGrantsForPrincipalResponse get_role_grants_for_principal(1: 
GetRoleGrantsForPrincipalRequest request) throws(1:MetaException o1)
  PrincipalPrivilegeSet get privilege set(1:HiveObjectRef hiveObject, 2:string user name,
```

```
3: list<string> group names) throws(1:MetaException o1)
```

```
list<HiveObjectPrivilege> list privileges(1:string principal name, 2:PrincipalType
principal_type,
     3: HiveObjectRef hiveObject) throws(1:MetaException o1)
  // Deprecated, use grant revoke privileges()
 bool grant privileges(1:PrivilegeBag privileges) throws(1:MetaException o1)
  // Deprecated, use grant revoke privileges()
  bool revoke_privileges(1:PrivilegeBag privileges) throws(1:MetaException o1)
  GrantRevokePrivilegeResponse grant_revoke_privileges(1:GrantRevokePrivilegeRequest request) 
throws(1:MetaException o1);
   // this is used by metastore client to send UGI information to metastore server immediately
   // after setting up a connection.
 list<string> set ugi(1:string user name, 2:list<string> group names) throws
(1:MetaException o1)
   //Authentication (delegation token) interfaces
   // get metastore server delegation token for use from the map/reduce tasks to authenticate
   // to metastore server
  string get delegation token(1:string token owner, 2:string renewer kerberos principal name)
    throws (1:MetaException o1)
   // method to renew delegation token obtained from metastore server
 i64 renew delegation token(1:string token str form) throws (1:MetaException o1)
   // method to cancel delegation token obtained from metastore server
  void cancel delegation token(1:string token str form) throws (1:MetaException o1)
   // add a delegation token
 bool add token(1:string token identifier, 2:string delegation token)
   // remove a delegation token
 bool remove token(1:string token identifier)
  // get a delegation token by identifier
  string get token(1:string token identifier)
   // get all delegation token identifiers
  list<string> get_all_token_identifiers()
   // add master key
 i32 add master key(1:string key) throws (1:MetaException o1)
   // update master key
 void update master key(1:i32 seq number, 2:string key) throws (1:NoSuchObjectException o1,
2:MetaException o2)
  // remove master key
 bool remove master key(1:i32 key seq)
   // get master keys
  list<string> get_master_keys()
   // Transaction and lock management calls
   // Get just list of open transactions
   GetOpenTxnsResponse get_open_txns()
   // Get list of open transactions with state (open, aborted)
   GetOpenTxnsInfoResponse get_open_txns_info()
  OpenTxnsResponse open_txns(1:OpenTxnRequest rqst)
  void abort_txn(1:AbortTxnRequest rqst) throws (1:NoSuchTxnException o1)
  void abort_txns(1:AbortTxnsRequest rqst) throws (1:NoSuchTxnException o1)
  void commit txn(1:CommitTxnRequest rqst) throws (1:NoSuchTxnException o1,
2:TxnAbortedException o2)
  LockResponse lock(1:LockRequest rqst) throws (1:NoSuchTxnException o1, 
2:TxnAbortedException o2)
  LockResponse check_lock(1:CheckLockRequest rqst)
     throws (1:NoSuchTxnException o1, 2:TxnAbortedException o2, 3:NoSuchLockException o3)
  void unlock(1:UnlockRequest rqst) throws (1:NoSuchLockException o1, 2:TxnOpenException o2)
```

```
 ShowLocksResponse show_locks(1:ShowLocksRequest rqst)
  void heartbeat(1:HeartbeatRequest ids) throws (1:NoSuchLockException o1,
2:NoSuchTxnException o2, 3:TxnAbortedException o3)
   HeartbeatTxnRangeResponse heartbeat_txn_range(1:HeartbeatTxnRangeRequest txns)
   void compact(1:CompactionRequest rqst) 
   CompactionResponse compact2(1:CompactionRequest rqst) 
   ShowCompactResponse show_compact(1:ShowCompactRequest rqst)
  void add dynamic partitions(1:AddDynamicPartitions rqst) throws (1:NoSuchTxnException o1,
2:TxnAbortedException o2)
   // Notification logging calls
   NotificationEventResponse get_next_notification(1:NotificationEventRequest rqst) 
  CurrentNotificationEventId get current notificationEventId()
  FireEventResponse fire listener event(1:FireEventRequest rqst)
   void flushCache()
   GetFileMetadataByExprResult get_file_metadata_by_expr(1:GetFileMetadataByExprRequest req)
   GetFileMetadataResult get_file_metadata(1:GetFileMetadataRequest req)
   PutFileMetadataResult put_file_metadata(1:PutFileMetadataRequest req)
   ClearFileMetadataResult clear_file_metadata(1:ClearFileMetadataRequest req)
   CacheFileMetadataResult cache_file_metadata(1:CacheFileMetadataRequest req)
}
// * Note about the DDL TIME: When creating or altering a table or a partition,// if the DDL TIME is not set, the current time will be used.
// For storing info about archived partitions in parameters
// Whether the partition is archived
const string IS ARCHIVED = "is archived",
// The original location of the partition, before archiving. After archiving,
// this directory will contain the archive. When the partition
// is dropped, this directory will be deleted
const string ORIGINAL LOCATION = "original location",
// Whether or not the table is considered immutable - immutable tables can only be
// overwritten or created if unpartitioned, or if partitioned, partitions inside them
// can only be overwritten or created. Immutability supports write-once and replace
// semantics, but not append.
const string IS IMMUTABLE = "immutable",
// these should be needed only for backward compatibility with filestore
const string META TABLE COLUMNS = "columns",
const string META TABLE COLUMN TYPES = "columns.types",
\begin{array}{lll} \mbox{const string BUCKET FIELD NAME} & = \mbox{ "bucket field name"}\mbox{,} \\ \mbox{const string BUCKET COUNT} & = \mbox{ "bucket_count"}\mbox{,} \end{array}const string BUCKET COUNT
const string FIELD_TOO DIMENSION = "field_to_dimension",<br>const string FIELD_TO_DIMENSION = "field_to_dimension",<br>const string META_TABLE_NAME = "name",
const string META TABLE NAME
const string META TABLE DB = "db",const string META_TABLE_LOCATION = "location",
const string META TABLE SERDE = "serde",
const string META TABLE PARTITION COLUMNS = "partition columns",
const string META<sup>T</sup>TABLE<sup>T</sup>ARTITION<sup>COLUMN</sup> TYPES = "partition columns.types",
const string FILE_INPUT_FORMAT = "file.inputformat",<br>const string FILE_OUTPUT_FORMAT = "file.outputformat",
const string FILE OUTPUT FORMAT
const string META TABLE STORAGE = "storage handler",
const string TABLE IS TRANSACTIONAL = "transactional",
const string TABLE_NO_AUTO_COMPACT = "no_auto_compaction",
const string TABLE TRANSACTIONAL PROPERTIES = "transactional properties",
```
# <span id="page-56-0"></span>**7 Appendix B: Product Behavior**

The information in this specification is applicable to the following Microsoft products or supplemental software. References to product versions include updates to those products.

**Microsoft SQL Server 2019** 

Exceptions, if any, are noted in this section. If an update version, service pack or Knowledge Base (KB) number appears with a product name, the behavior changed in that update. The new behavior also applies to subsequent updates unless otherwise specified. If a product edition appears with the product version, behavior is different in that product edition.

Unless otherwise specified, any statement of optional behavior in this specification that is prescribed using the terms "SHOULD" or "SHOULD NOT" implies product behavior in accordance with the SHOULD or SHOULD NOT prescription. Unless otherwise specified, the term "MAY" implies that the product does not follow the prescription.

# <span id="page-57-0"></span>**8 Change Tracking**

No table of changes is available. The document is either new or has had no changes since its last release.

# <span id="page-58-0"></span>**9 Index**

#### **A**

[Applicability](#page-7-0) 8

#### **C**

[Capability negotiation](#page-7-1) 8 [Change tracking](#page-57-0) 58 Common [Abstract data model](#page-12-2) 13 [Higher-layer triggered events](#page-12-5) 13 [Initialization](#page-12-4) 13 [Message processing events and sequencing rules](#page-12-6) 13 **[Other local events](#page-28-2) 29 [Timer events](#page-28-1) 29** [Timers](#page-12-3) 13

#### **F**

Fields - [vendor-extensible](#page-7-2) 8

#### **G**

[Glossary](#page-4-1) 5

#### **H**

**[HTTP methods](#page-8-4) 9** 

#### **I**

Implementer - [security considerations](#page-30-1) 31 [Informative references](#page-5-2) 6 [Introduction](#page-4-0)<sub>5</sub>

#### **M**

Messages [transport](#page-8-1) 9

#### **N**

[Namespaces](#page-8-3) 9 [Normative references](#page-5-1) 6

#### **O**

[Overview \(synopsis\)](#page-6-0) 7

#### **P**

[Preconditions](#page-6-2) 7 [Prerequisites](#page-6-2) 7 [Product behavior](#page-56-0) 57 Protocol Details [Client](#page-28-3) 29 [Common](#page-12-1) 13

#### **R**

References [informative](#page-5-2) 6 [normative](#page-5-1) 6 [Relationship to other protocols](#page-6-1) 7

# **S**

**Security**  [implementer considerations](#page-30-1) 31 [Standards assignments](#page-7-3) 8

## **T**

[Tracking changes](#page-57-0) 58 [Transport](#page-8-1) 9 **HTTP** methods 9 [namespaces](#page-8-3) 9

#### **V**

[Vendor-extensible fields](#page-7-2) 8 [Versioning](#page-7-1) 8